# **INTERFACE CONTROL DOCUMENT for the COMMON IMAGE GENERATOR INTERFACE (CIGI)**

Version 1: 14 March 2001

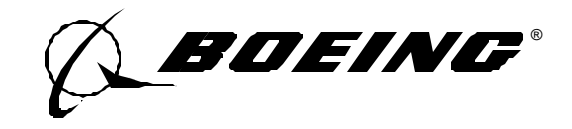

Report Number: TSS00I018

W. B. Phelps

# **LIST OF PAGES**

Title Page ii through v 1 through 86

The Boeing Company provides this document as is, without warranty of any kind, either expressed or implied, including, but not limited to, the implied warranties of merchantability and fitness for a particular purpose.

The Boeing Company may make improvements and changes to the contents of this document at any time without notice. The Boeing Company assumes no responsibility for the use of the information in this document. This document may contain technical inaccuracies or typographical errors. Periodic changes are made to the information contained herein: these changes will be incorporated in new editions of the document.

# **TABLE OF CONTENTS**

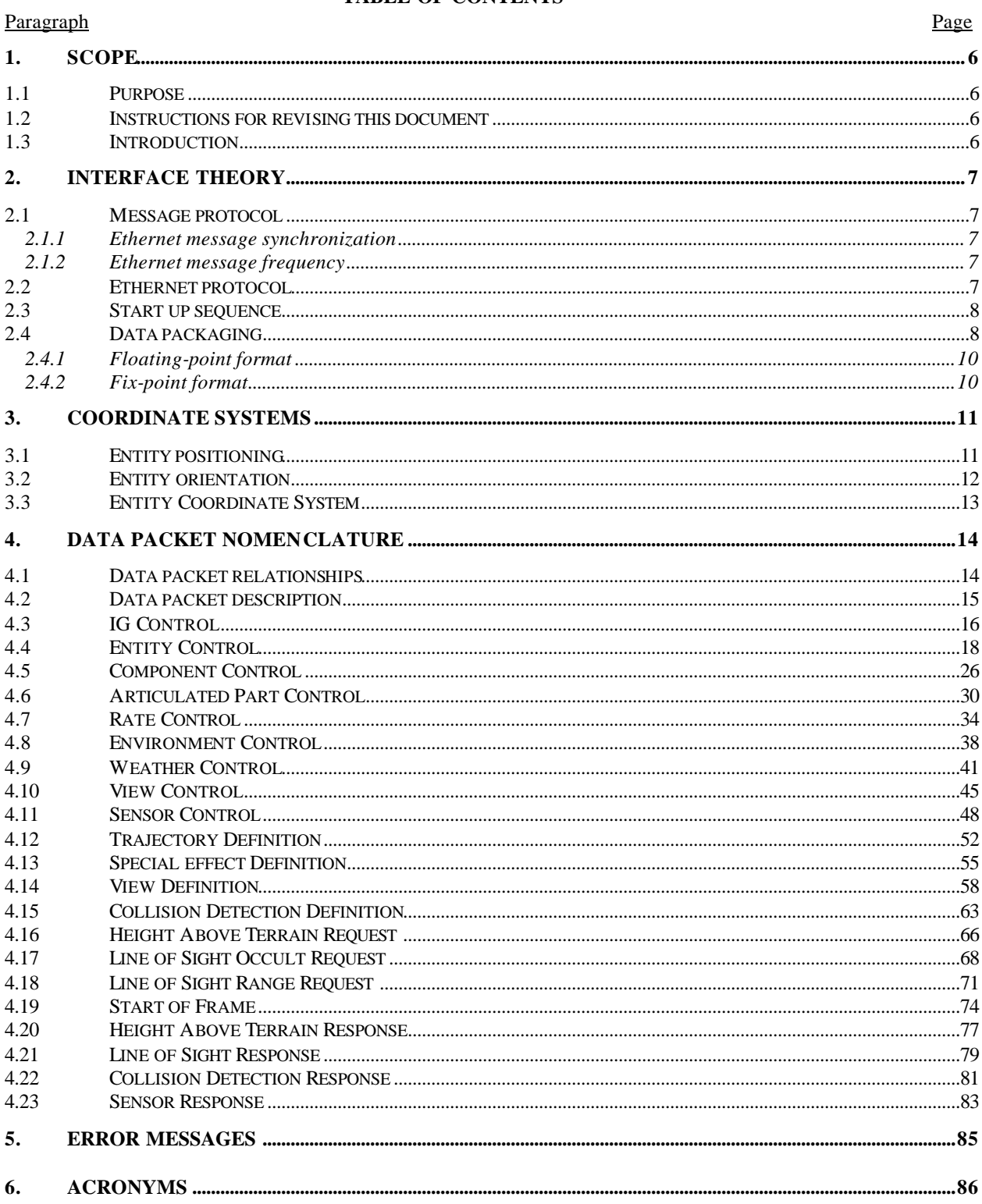

# **TABLE OF FIGURES**

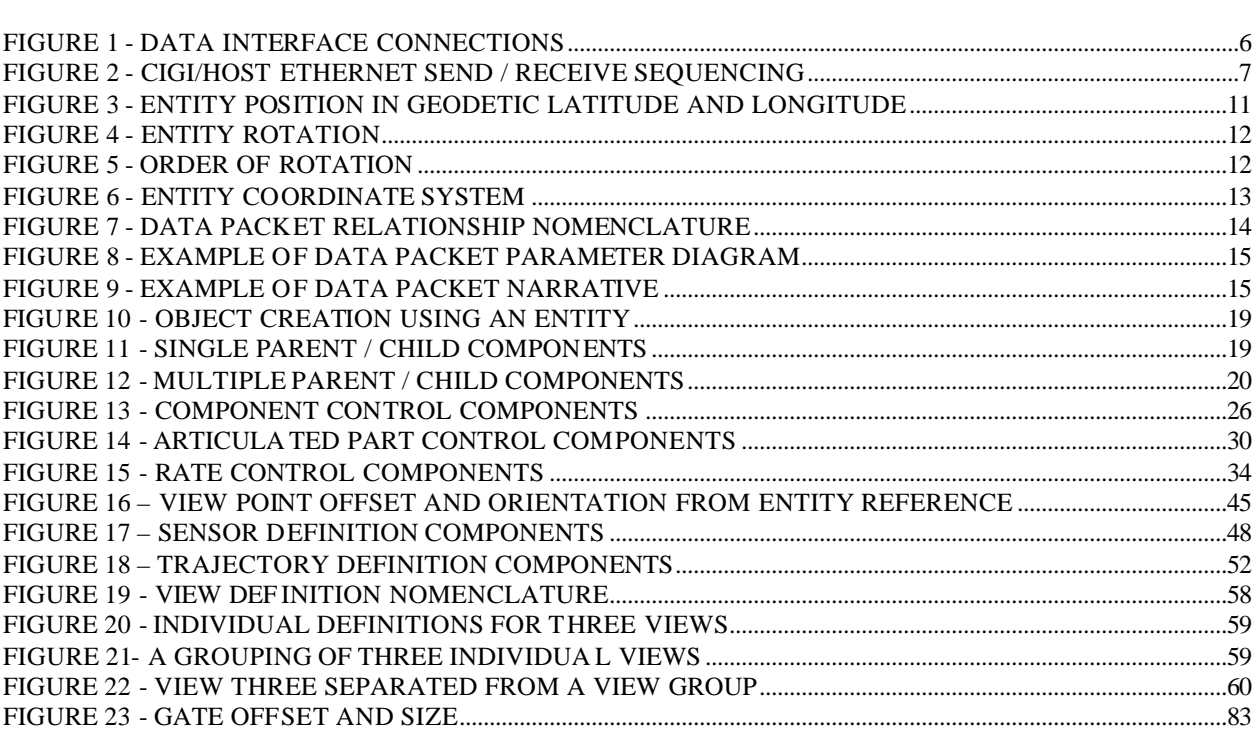

# **TABLE OF TABLES**

# Tables

Figure

# Page

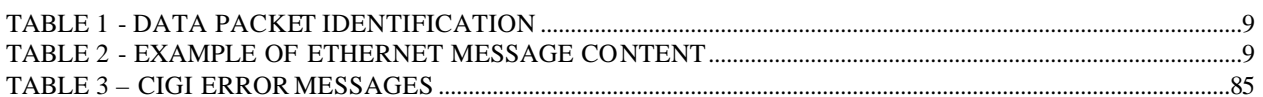

Page

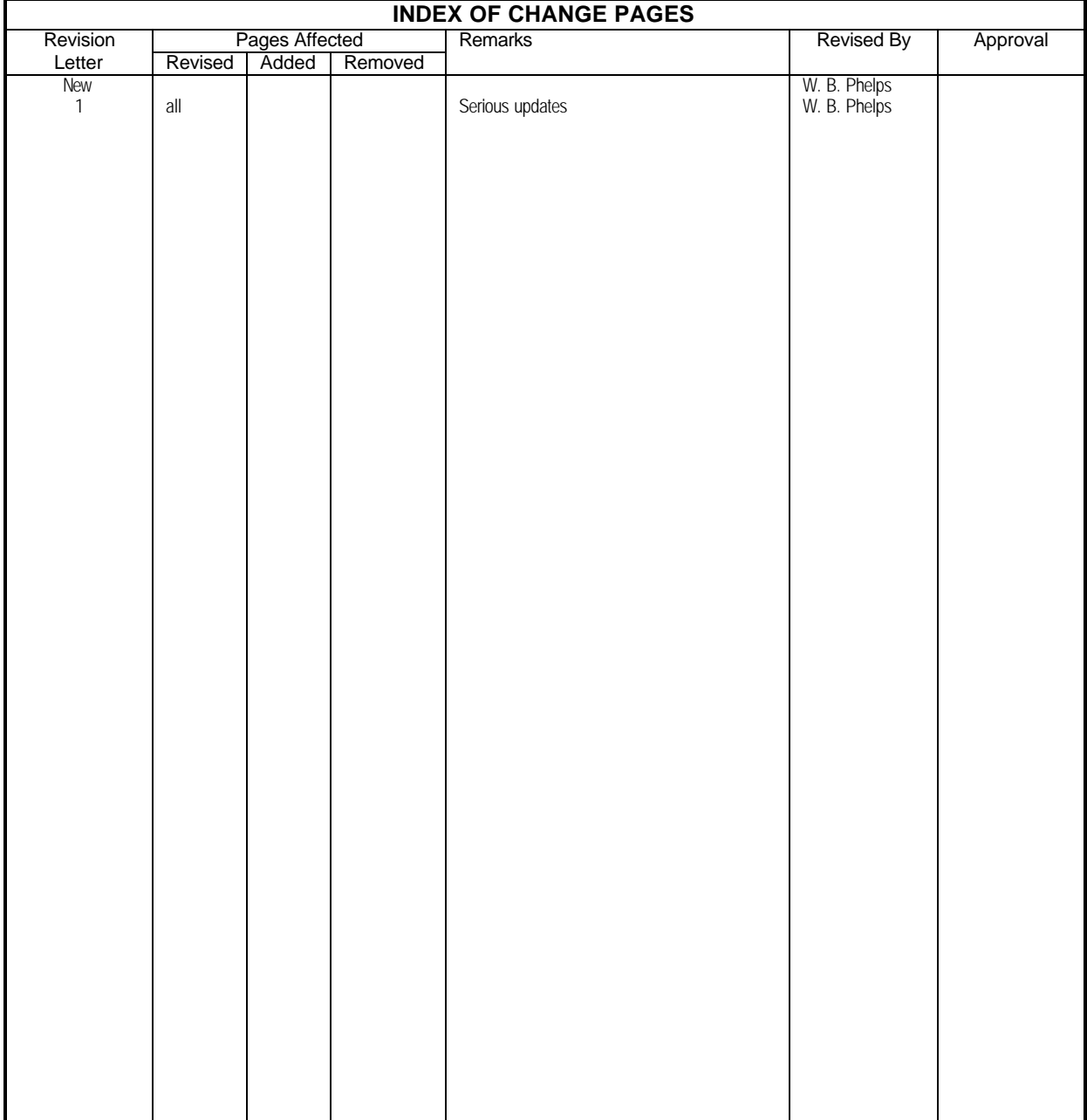

# **1. Scope**

This document describes the Open Common Image Generator Interface. This document does not contain any proprietary notices as this interface is intended for unrestricted public use.

# **1.1 Purpose**

This Interface Control Document (ICD) is intended to be used by software engineers to aid in the integration of an image generator (IG) with an Operational Flight Simulator (OFS) using the Common Image Generator Interface (CIGI). This document contains a description of all data parameters, event sequences, and Input / Output (I/O) protocols necessary to accomplish this task.

This interface is meant to be generic in nature and provide the capability to communicate with any image generator equipped with the CIGI. As such, typical IG control functions are provided, but unique control functions are absent. A generic control is provided for unique functions such that given a mapping of the specific controls or functions to the generic control, the integration engineer has all the information necessary to program these functions. This document should be accompanied by a control function definition document for these unique controls. That document should contain the function identification and parameter value assignments pertinent to a given control function. A majority of these functions may have default values programmed on the IG that are sufficient as defined and may never require alteration by the host.

The CIGI provides controls to manage entities by a type and identification. In order to complete the integration of the host with the IG, the type assignment needs to be defined. In addition, specific terrain features and terrain sets may have controls and ID's that must be known. These identifications should be captured in a database definition document. That document should contain parameter value assignments and peculiarities pertinent to a given database and the entities, moving or stationary used with it.

# **1.2 Instructions for revising this document**

For version correlation purposes this interface has the CIGI version number in the IG Control and Start of Frame data packets. This means that any time a change is made to this document that affects the data formatting the designated number in these blocks must be incremented to stay concurrent.

# **1.3 Introduction**

The OFS, also referred to as the "Host", communicates with the IG via a bi-directional Ethernet connection. The data contained in these communications consists of information to perform data synchronization and mission scenarios. The data is formatted per the CIGI. Each of these data contained within the CIGI will be explained and discussed in this document.

The Ethernet connection between the Host and the IG should be a dedicated Ethernet connection, Figure 1. The connection may be made using a single crossover Ethernet cable between the Host and the IG. The IP address and send and receive ports are configurable.

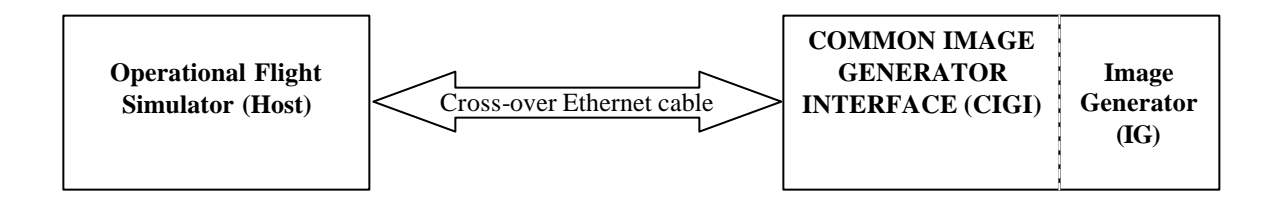

**Figure 1 - Data interface connections**

# **2. Interface theory**

# **2.1 Message protocol**

#### **2.1.1 Ethernet message synchronization**

The CIGI accomplishes data message synchronization between the host and the IG. The signal used by the CIGI to request the Host to send its data message to the image generator is called the Start of Frame data packet, described in section 4.19 of this document. The transmission of this data packet from the CIGI can be offset in the CIGI frame to optimize latency between the CIGI and the Host. This offset should be adjusted so that data reception from the Host arrives just prior to the start of the upcoming CIGI frame. Typically this offset would be adjusted for optimal operation knowing that larger Ethernet messages may cause a late arrival of data. If required this offset can be adjusted to allow for worst case so no late arrives occur. When the Host receives a message containing this data packet it should start a new frame by immediately sending the Host data buffered in the previous frame (*frame n)* to the IG. Reference Figure 2. This transfer contains, at a minimum, the IG Control data packet and any other data packets required describing desired actions to the IG. Immediately after the transmission of the Host to the IG Ethernet  $message(s)$ , the Host should begin its next computational frame. In this way the Host and IG are synchronized.

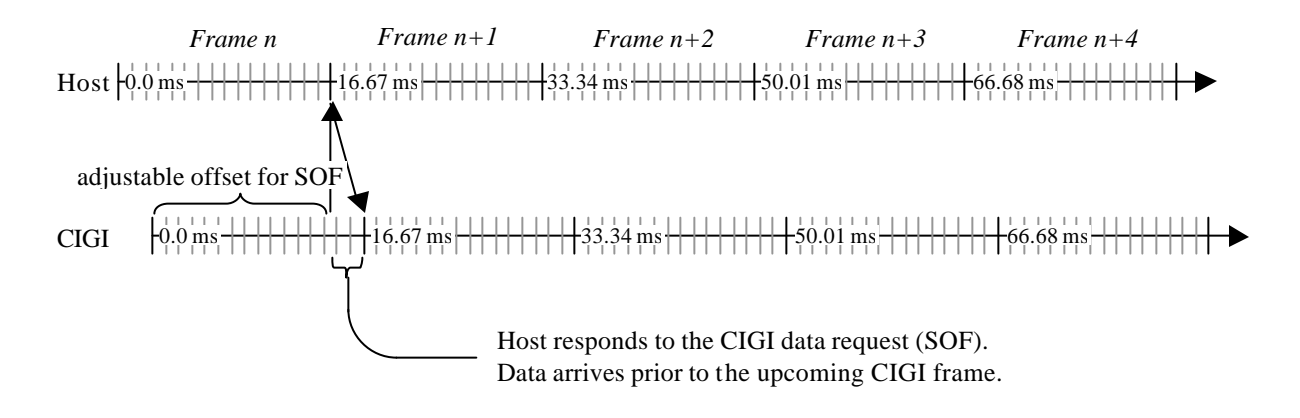

**Figure 2 - CIGI/Host Ethernet send / receive sequencing**

As a capability to track Ethernet messages, the data packets contained in the IG-to-Host and Host-to-IG Ethernet transfers are tagged with sequence numbers. The sequence number originates within the IG and is passed to the Host in the IG to Host Frame Counter parameter of the Start of Frame data packet. The Host should extract this number from the Start of Frame data packet and place it into the Host to IG Frame Counter parameter of the IG Control data packet that is returned from the Host. In this way Ethernet communications can be checked for one-to-one correspondence.

#### **2.1.2 Ethernet message frequency**

The IG software can be configurable to run at either 30 or 60 Hz. The IG and Host will be synchronized at either the 30 or 60 Hz rate. This means that the Host must send Ethernet responses at the specified rate. If the Host does not update the IG information at this rate, it must extrapolate its current data to the required 30 or 60Hz intervals.

#### **2.2 Ethernet protocol**

Ethernet communications are done per Internet Protocol Specification RFC 791 and UDP RFC 768.

# **2.3 Start up sequence**

The Host should only communicate with the IG in response to a Start of Frame message. The IG will begin Ethernet communications containing a Start of Frame data packet when it is ready. Upon initial power up the IG may wait up to thirty minutes before communicating with the Host depending on display requirements. This time is configurable within the IG. When the IG begins communication with the Host it is mission ready. Normal communications should proceed from this point as shown in Figure 2 If the host attempts to manipulate mission data before this time, the CIGI will not process the data and the information will be lost.

The CIGI will initially start up in the standby (reset) mode of operation. In this mode, the CIGI will only respond to operational state changes via the IG Mode Change parameter of the IG Control data packet. The Host must change the CIGI operational mode to operate and wait for the mo de change to be acknowledged in the IG Mode parameter of the Start of Frame data packet before attempting to send mission type data to the IG.

The Host is obligated to select the desired database for training. Upon power up the CIGI will pre-load the IG with either a database or test pattern as specified in the CIGI configuration. If this database is not the desired database the Host can request the desired database once the IG is mission ready. Because the IG must be reinitialized during a database load all data relating to any previous scenario will be lost and should be reinstantiated by the Host if necessary. See the Database Number parameters of the IG Control and Start of Frame data packets in sections 4.3 and 4.19 for further details.

When the training session is over the Host should command the CIGI back to the standby (reset) mode. This is done so that all entities that were instantiated during the previous training session are removed from the display before a new training session begins.

To protect from accidental transitioning out of the operate mode the CIGI is not capable of transitioning to the IG maintenance mode from operate mode. If the user desires to place the IG in maintenance mo de and the CIGI is in operate mode, the Host must command the CIGI to the standby mode via the CIGI Mode parameter of the IG Control data packet shown in section 4.3.

#### **2.4 Data packaging**

The data required to operate the IG is organized into pertinent data packets. The data packet identification number contained in the first byte of the data packet uniquely identifies each data packet. Refer to Table 1 Please note the mandatory data packets.

Because the IG Control data packet may contain information that will determine how other data in the Ethernet message will be used, it shall be the first data packet in the Host to IG Ethernet message. If this rule is not followed an error will be returned to the Host and no further action will be taken by the CIGI in that frame. Also an entity must exist before it can have parameters or attributes applied to it. That is to say, if a control switch is to be applied to an entity in the same Ethernet message that the entity is specified the associated control switch must follow the entity specification in the Ethernet message. Other than these requirements, all other data packets can move in relative position in the Ethernet data buffer from frame-toframe.

To reduce the risk of overloading the IG computational frame, an attempt should be made to minimize the amount of data contained in the Ethernet message supplied to the IG. To accomplish this goal, the CIGI interface is capable of varying in size from frame -to-frame during real-time operation. If the data packet is not mandatory it should only be contained in the Ethernet message if it describes data changes to the IG, reference Table 1.

During real-time operation only a subset of these data packets are required in any given Ethernet message to describe data changes to the IG. As an example, Table 2 shows a hypothetical Host to IG sequence of frames with their possible data packet contents. Note this example shows dynamic movement of the Ownship. Therefore at least one entity control data packet is contained every frame.

![](_page_8_Picture_419.jpeg)

![](_page_8_Picture_420.jpeg)

# **Table 2 - Example of Ethernet message content**

![](_page_8_Picture_421.jpeg)

# **2.4.1 Floating-point format**

Data represented as a floating-point number is formatted in IEEE format.

#### **2.4.2 Fix-point format**

Data represented as a fixed-point number is formatted as follows:

This notation is used to express the range and resolution of a fixed-point format. It consists of an uppercase B followed by two numbers in parentheses, such as  $B(n,m)$ . The first number, n, defines the power of two that the most significant bit represents. The second number, m, defines the power of two that the leastsignificant bit represents. Formats used in this document are:

#### **Scaled distance format (16 bit scaled at B6)**

![](_page_9_Picture_198.jpeg)

Format: 16-bit, two's complement, fixed-point B(9, -6) Conversion: Resolution:  $2^{-6}$ Range:  $9^9$  through  $2^9$  -  $2^{-6}$ 

#### **Angle format (16 bit)**

![](_page_9_Picture_199.jpeg)

Format: 16-bit, unsigned, fixed-point B(-1, -16) Conversion: Resolution:  $2^{16}$  X 360<sup>o</sup> Range:  $^{0}$  through 360 $^{\circ}$  – (2<sup>-16</sup> X 360) $^{\circ}$ 

#### **3. Coordinate systems**

#### **3.1 Entity positioning**

An entity's position is specified in Geodetic Coordinates. The Geodetic Coordinate system specifies a location in latitude, longitude, and altitude values. The altitude is the distance from a point in space to the closest point on the ellipsoidal earth surface. This altitude line will be perpendicular to the flat plane that is tangent to the earth at this point. Altitude is measured positive above the surface of the reference ellipsoid, and negative below it. As this line is extended toward the polar axis (Z-axis) it intersects the equatorial plane, giving the latitude angle, lat, as shown in Figure 3, measured positive north of the equator and negative south, limited to  $\pm 90^\circ$ . The altitude line then intersects the Z-axis to give the longitude angle, lon, measured positive east of the prime meridian and negative west, limited to  $\pm 180^{\circ}$ .

![](_page_10_Figure_5.jpeg)

**Figure 3 - Entity Position in Geodetic Latitude and Longitude**

# **3.2 Entity orientation**

The orientation of an entity is with respect to a plane tangent to the ground beneath it. The entity coordinate system is parallel with the Local North, East, Down coordinate system when the entity's Heading, Pitch, and Roll are all zero, Figure 4. The order of rotation is seen in Figure 5.

![](_page_11_Figure_4.jpeg)

**Figure 4 - Entity Rotation**

![](_page_11_Figure_6.jpeg)

**Figure 5 - Order of Rotation**

# **3.3 Entity Coordinate System**

For convenience a typical aircraft reference system is used to describe the coordinate axis used for an entity as shown in Figure 6 with  $+X$  out the nose,  $+Y$  out the right wing, and  $+Z$  down.

![](_page_12_Figure_4.jpeg)

**Figure 6 - Entity coordinate system**

#### **4. Data packet nomenclature**

#### **4.1 Data packet relationships**

The CIGI uses a principle of base objects and redefinition theory. That is to say objects, including entities, special effects and views are defined based on a unique identification for each instance. An entity, including special effects is created via the Entity Control data packet. A View is created via the View Control data packet. The creation of an entity or view establishes its base definition. After these entities or views are established they can be modified via other data packets. A diagram showing some of the possible relationships between data packets accompanies data packet described as necessary. The nomenclature used in these diagrams is explained in Figure 7.

![](_page_13_Figure_5.jpeg)

**Figure 7 - Data packet relationship nomenclature**

# **4.2 Data packet description**

Each data packet format is discussed in the following sub-paragraphs. The parameter assignments for each data packet are shown in a diagram similar to the one in Figure 8. Byte formats are Big Endian.

Bit numbering

![](_page_14_Figure_4.jpeg)

# **Figure 8 - Example of Data Packet Parameter Diagram**

A narrative description of each datum is presented in a section below the data packet diagram as seen in the example in Figure 9.

![](_page_14_Picture_211.jpeg)

**Figure 9 - Example of Data Packet Narrative**

# **4.3 IG Control**

The IG Control data packet is contained in the Ethernet message sent from the Host to the IG. This data packet is mandatory in each Ethernet message and is used to control various operations of the IG. Because the IG Control data packet may contain information that will determine how other data in the Ethernet message will be used it shall be the first data packet in the Host to IG Ethernet data buffer. If this rule is not followed an error will be returned to the Host and no further action will be taken.

The contents of the IG Control data packet can be seen below.

![](_page_15_Picture_257.jpeg)

IG Control parameter definitions:

![](_page_15_Picture_258.jpeg)

![](_page_16_Picture_192.jpeg)

# **4.4 Entity Control**

The Entity Control data packet is contained in the Ethernet message sent from the Host to the IG. An entity is defined as an object that has a separate and distinct instance within the synthetic environment. Entity types can include moving or repositionable objects such as aircraft, ships, ground vehicles, special effects, ground models, lights, steerable lobes, etc. There is also a special case allowed that will attach a view to the designated entity. This data packet is used to instantiate an entity in one of two ways. 1) As a unique entity where this data packet is used to manipulate its attitude and position. 2) As a child of a parent entity where this data packet is used to manipulate its attitude and positional offset from its parents reference point. This data packet applies to all entities that are required for the simulation including the Ownship. All positional data represents the position of the entity's reference point, as it is modeled. This is typically, but not necessarily, the entity's center of gravity.

In order to reduce the load on Ethernet messages and the IG computational frame, only Entity Control data packets that contain data changes should be included in the Ethernet message.

If a static entity is required, i.e. one that does not change in type, attitude or position, an Entity Control data packet containing the appropriate information is momentarily placed into the Ethernet message. After this, the Entity Control data packet can be removed. The data packet should indicate that the entity is active when the data packet is removed from the Ethernet message. If the entity requires a state, type, attitude, or positional change at a later time a Entity Control data packet will need to be introduced into the Ethernet message with the correct information to identify the entity, i.e. the appropriate Entity ID and the new information indicating the new state.

A special effect (animation sequence) is controlled via the Effect State parameter. All values are momentary except for the *No Action* value, which can be steady state. A special effect may be controlled independently, or as a child of a parent model. The relationship can be established without activating the effect in order to allow a pre-load of the effect. This is accomplished by setting the *Load* value within the Effect State parameter. The *Activate* value is used to start the animation sequence of the effect. If an effect is modeled as momentary (limited duration), it will self-deactivate. The host can re-activate a momentary effect by setting the *Activate* value repeatedly without having to toggle through the *Deactivate* value. If the effect is modeled as continuous and the host wishes to terminate the effect, the host must set the Effect State parameter to *Deactivate* or *Deactivate and Unload*. *Deactivate* simply stops the animation sequence at the current frame. *Deactivate and Unload* terminates the animation sequence and removes the effect from the visible scene. Setting the Entity State field to *Inactive* will have the same result.

A special effect (animation sequence) is controlled via the Effect State parameter. All values are momentary except for the *No Action* value, which can be steady state. A special effect may be controlled independently, or as a child of a parent model. The relationship can be established without activating the effect in order to allow a pre-load of the effect. This is accomplished by setting the *Load* value within the Effect State parameter. The *Activate* value is used to start the animation sequence of the effect. If an effect is modeled as momentary (limited duration), it will self-deactivate. The host can re-activate a momentary effect by setting the *Activate* value repeatedly without having to toggle through the *Deactivate* value. If the effect is modeled as continuous and the host wishes to terminate the effect, the host must set the Effect State parameter to *Deactivate* or *Deactivate and Unload*. *Deactivate* simply stops the animation sequence at the current frame. *Deactivate and Unload* terminates the animation sequence and removes the effect from the visible scene. Setting the Entity State field to *Inactive* will have the same result.

When an entity that is a parent is set to *Inactive*, all children will be set to inactive by the CIGI and the linkage will be destroyed. The host will be required to re-establish all parent/child relationships for any entity reassigned to the entity ID.

![](_page_18_Figure_2.jpeg)

The Entity Control data packet is used to establish the base object of an entity.

#### **Figure 10 - Object creation using an entity**

![](_page_18_Figure_5.jpeg)

Associated by Parent ID in the child's Entity Control data packet

**Figure 11 - Single Parent / Child Components**

![](_page_19_Figure_2.jpeg)

**Figure 12 - Multiple Parent / Child Components**

In order to reduce the load on Ethernet messages and the IG computational frame, only Entity Control data packets that contain data changes should be included in the Ethernet message.

![](_page_19_Picture_286.jpeg)

The contents of the Entity Control data packet can been seen below.

Entity Control parameters parameter definitions:

![](_page_20_Picture_134.jpeg)

![](_page_21_Picture_163.jpeg)

![](_page_22_Picture_178.jpeg)

![](_page_23_Picture_150.jpeg)

![](_page_24_Picture_153.jpeg)

#### **4.5 Component Control**

The Component Control data packet is contained in the Ethernet message sent from the Host to the IG. The Component Control data packet is provided as a generic control mechanism to manipulate components either within the synthetic environment or of an entity. A Component may have many switch states and uses. Examples include lightpoints within the terrain model or on an entity, static switchable surfaces modeled in an entity or the terrain (e.g. flaps, slats), ownship beacon and strobe controls, light lobe intensity controls, etc. This data packet can also be used to provide offset values for positioning subcomponents such as symbology on a display. This data packet contains both an integer value and two float values such that a component control may use any or all values, dependent on the control. The IG and Database will provide a configuration mechanism that maps both environment and entity components and controls to the Component ID value.

![](_page_25_Figure_4.jpeg)

**Figure 13 - Component Control Components**

In order to reduce the load on Ethernet messages and the IG computational frame, only Component Control data packets that contain data changes should be included in the Ethernet message.

The contents of the Component Control data packet can been seen below.

![](_page_25_Picture_219.jpeg)

Component Control parameters parameter definitions:

![](_page_26_Picture_163.jpeg)

![](_page_27_Picture_167.jpeg)

![](_page_28_Picture_47.jpeg)

#### **4.6 Articulated Part Control**

The Articulated Part data packet is contained in the Ethernet message sent from the Host to the IG. This data packet contains parameters to manipulate articulated parts such as flaps, slats, etc. that require articulation in six degrees of freedom.

![](_page_29_Figure_4.jpeg)

The Articulate Part data packet can be used to control uniquely identified articulated parts of an entity. A unique articulated part is identified by its Part ID and is associated to a unique entity by the Entity ID. In this case the pitching of the left stabilator on an airframe.

#### **Figure 14 - Articulated Part Control Components**

Based on the switch setting of the data fields designated by \*2 through \*7 in the diagram below the host can change any or all degrees of freedom of the articulated part. If the host chooses not to activate a particular degree of freedom that degree of freedom will be defaulted to the modeled default(s). If however the host activates a particular degree of freedom the modeled default value will be over written and lost until the IG is restarted.

In order to reduce the load on Ethernet messages and the IG computational frame, only Articulated Part Control data packets that contain data changes should be included in the Ethernet message.

![](_page_29_Picture_223.jpeg)

The contents of the Articulated Part Control data packet can been seen below.

Articulated Parts parameter definitions:

![](_page_30_Picture_196.jpeg)

![](_page_31_Picture_188.jpeg)

![](_page_32_Picture_154.jpeg)

# **4.7 Rate Control**

The Rate Control data packet is contained in the Ethernet message sent from the Host to the IG. This data packet contains parameters that supplement the Entity Control data packet or the Articulated Part data packet as needed with rate information for the entity. An entity is normally placed using the attitude and positional data received in the Entity Control data packet. If reception of an Entity Control data packet is discontinued and a Rate Control data packet was received, the information in the Rate Control data packet will be used to continue the entity's movement by extrapolating the entity's position along the given vector with the given angular rates. The IG will use the placement and rate information from a former frame as basis for the extrapolation. In the event that a new Entity Control data packet is received prior to this data packet, the entity position will be updated with this information.

This data packet may also be used to animate articulated parts modeled within an entity, or child parts attached to a parent model. Given proper angular rates, the IG will extrapolate these components to simulate such things as spinning propellers, rotating wheels, etc.

![](_page_33_Figure_5.jpeg)

**Figure 15 - Rate Control Components**

In order to reduce the load on Ethernet messages and the IG computational frame, only Rate Control data packets that contain data changes should be included in the Ethernet message.

![](_page_34_Picture_250.jpeg)

The contents of the Rate Control data packet can been seen below.

Rate Control parameters para meter definitions:

![](_page_34_Picture_251.jpeg)

![](_page_35_Picture_186.jpeg)
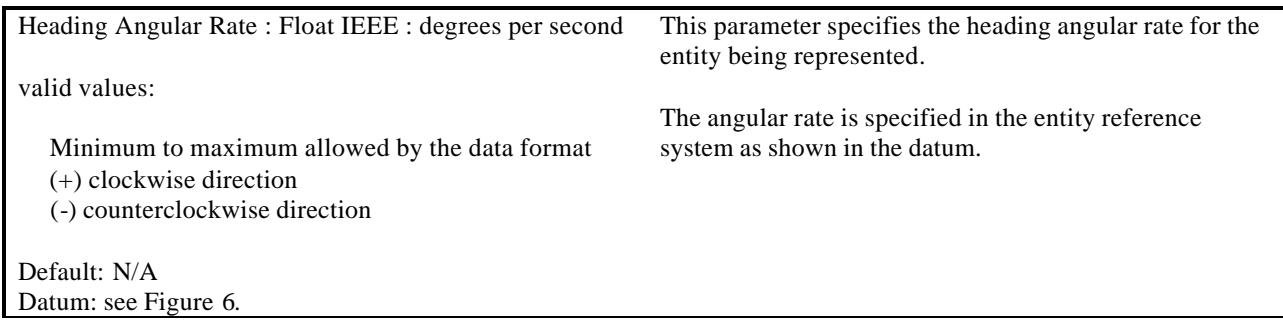

#### **4.8 Environment Control**

The Environment Control data packet is contained in the Ethernet message sent from the Host to the IG. The Environment Control data packet allows the Host to control the global environment parameters for a given mission scenario. The image generator provides a simulation of the position of the sun and moon based on its internal ephemeris model. The time of day is continuously incremented based on this ephemeris model. The ephemeris on/off switch turns the ephemeris model on and off. If turned off, the time of day will be set to the exact values provided in the Hour and Minute parameters of this data packet and will remain constant until the Host changes it, or until the Host enables the ephemeris model. If the Host submits time of day information while the ephemeris model is enabled, the current time of day will be changed to the values supplied by the Host, and the ephemeris model will continue to update the value thereafter. Care should be taken when sending this data packet because when the IG receives it all data parameters contained in the data packet will be updated. If the Environment values are outside the range specified an error will be returned to the Host and no further action will be taken.

Sun and moon positions, moon phase, and horizon glow are computed by the image generator and do not require Host control.

In order to reduce the load on Ethernet messages and the IG computational frame, only Environment data packets that contain data changes should be included in the Ethernet message.

The contents of the Environment data packet can been seen below.

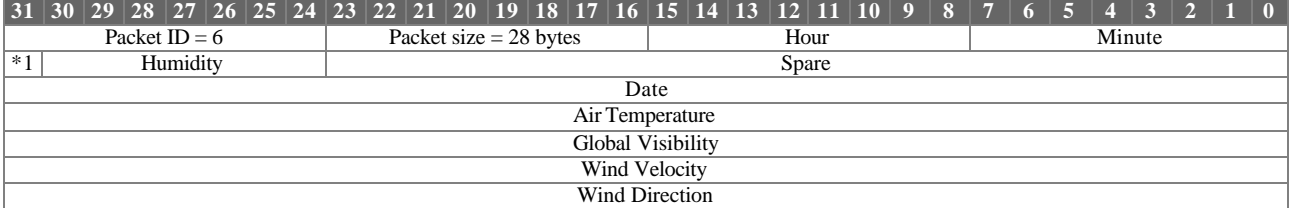

Environment Control parameter definitions:

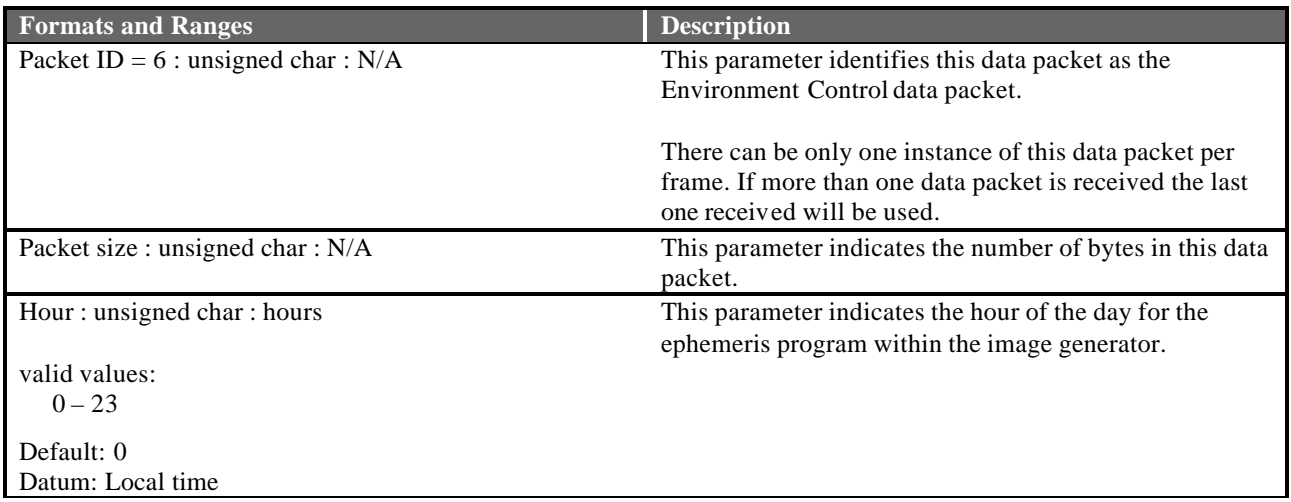

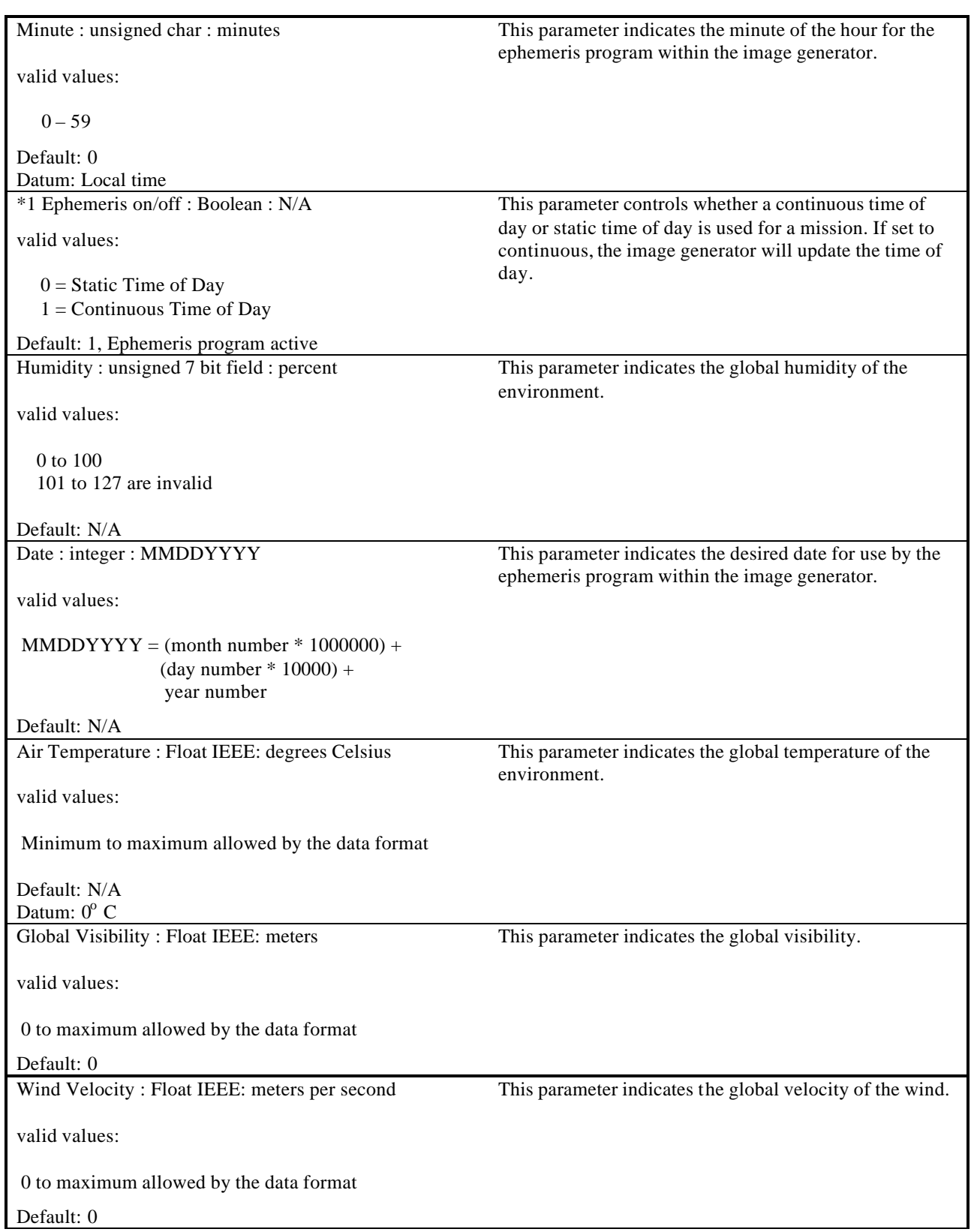

# Wind Direction : Float IEEE: degrees

This parameter indicates global direction of the wind.

valid values:

0 to +360 clockwise

Default: N/A Datum: True North

## **4.9 Weather Control**

The Weather Control data packet is contained in the Ethernet message sent from the Host to the IG. This data packet is used to control and/or override default local or layered weather phenomena. The parameters within this data packet allow for the descriptions of haze, ground fog, rain, cloud layers, etc. When the data packet is used to represent ground fog, the Host is responsible for maintaining the relationship between visibility and Runway Visual Range via the Runway Visibility Range parameter of this data packet.

Particular weather phenomena may be assigned to an entity. Hence, position/orientation controls for weather are controlled via the Entity Control data packet for these types.

In order to reduce the load on Ethernet messages and the IG computational frame, only Weather Control data packets that contain data changes should be included in the Ethernet message.

The contents of the Weather Control data packet can been seen below.

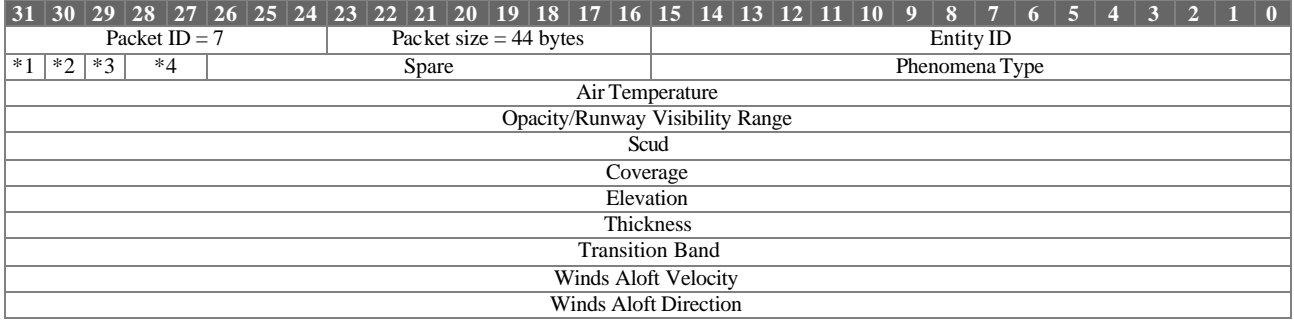

Weather Control parameter definitions:

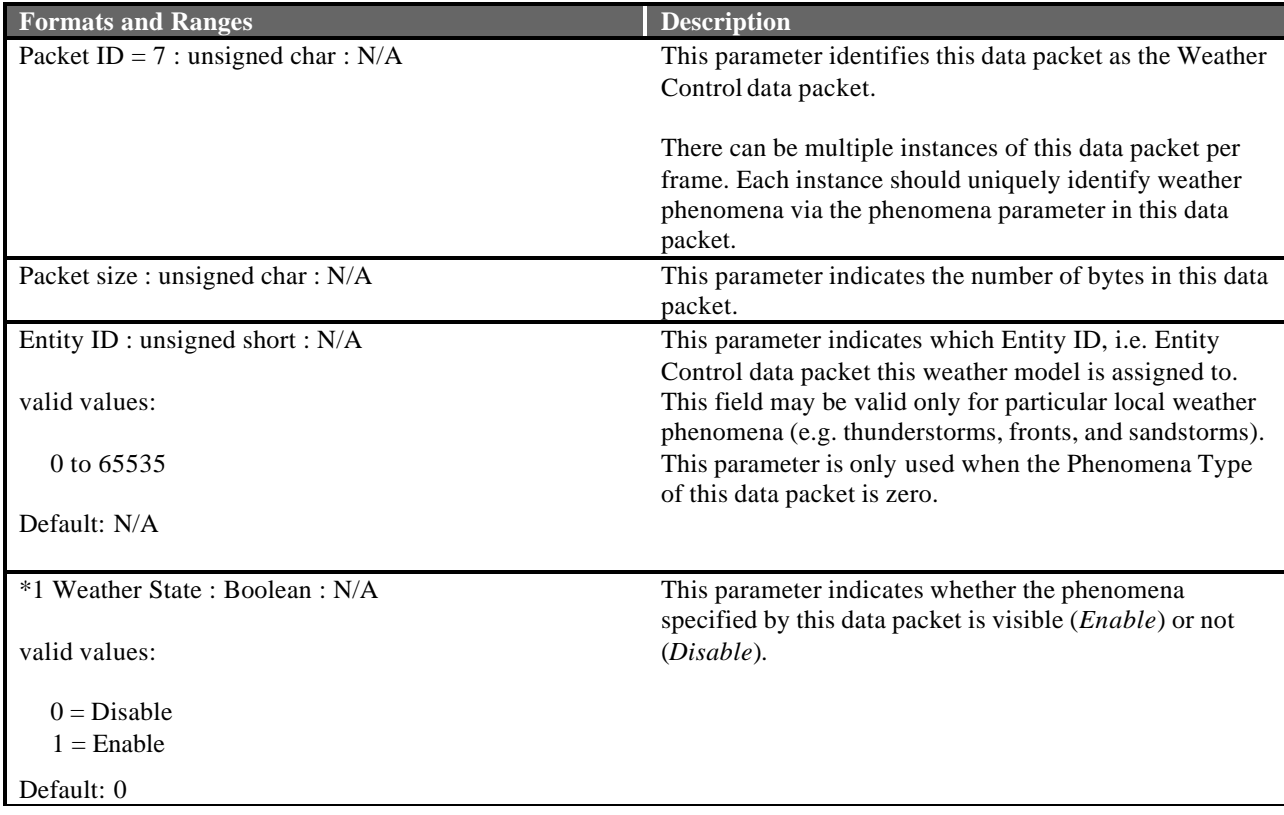

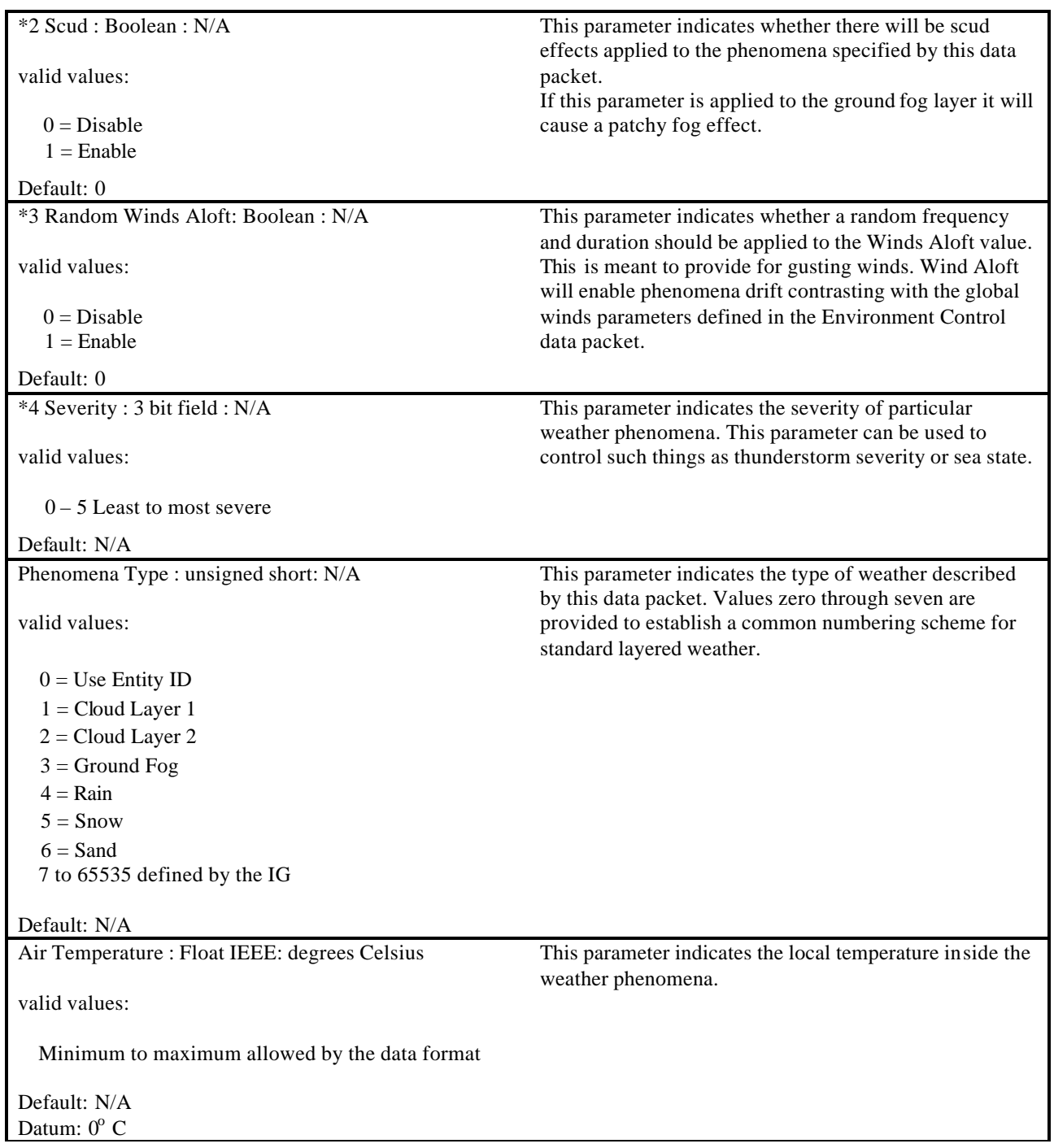

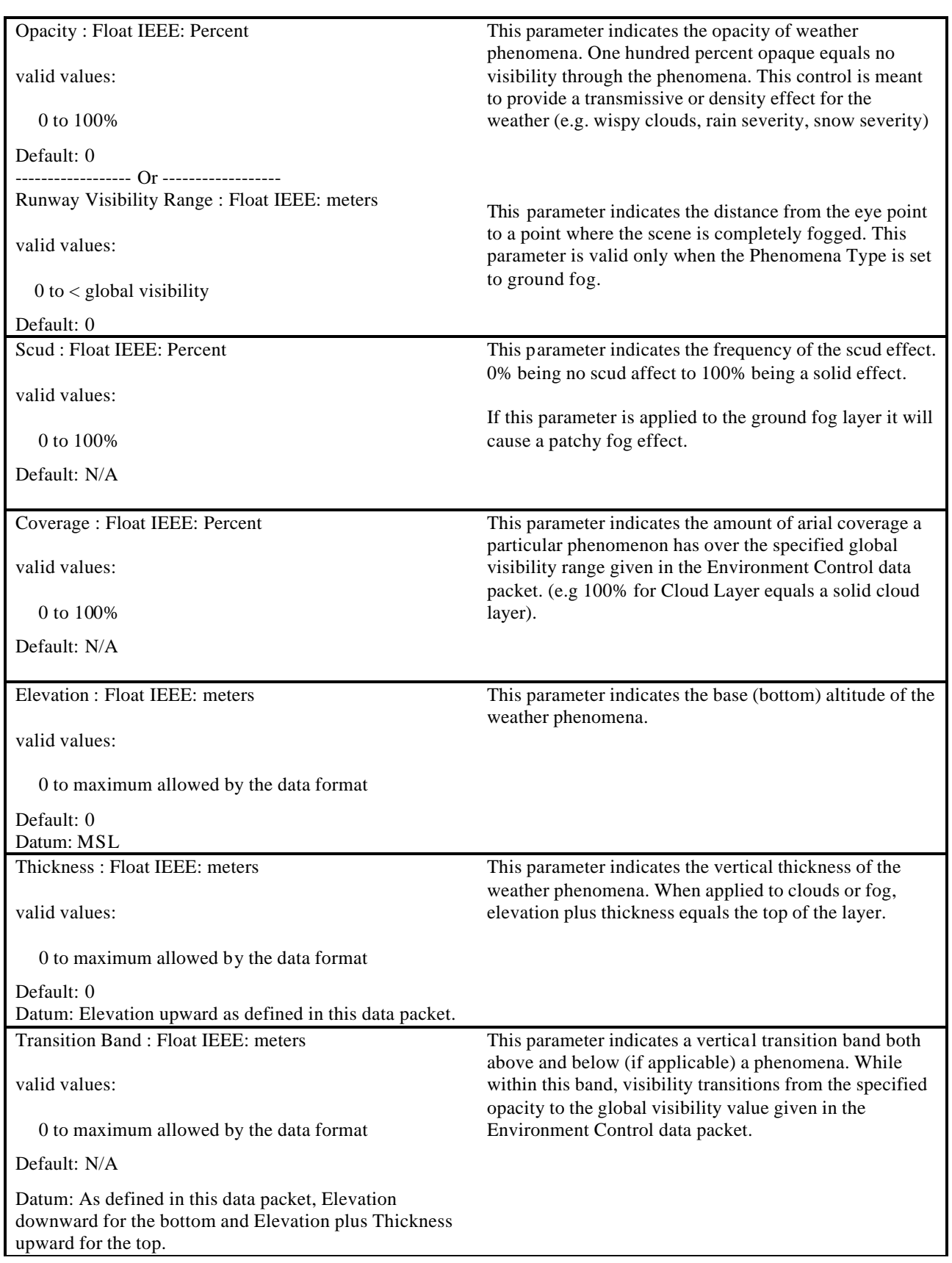

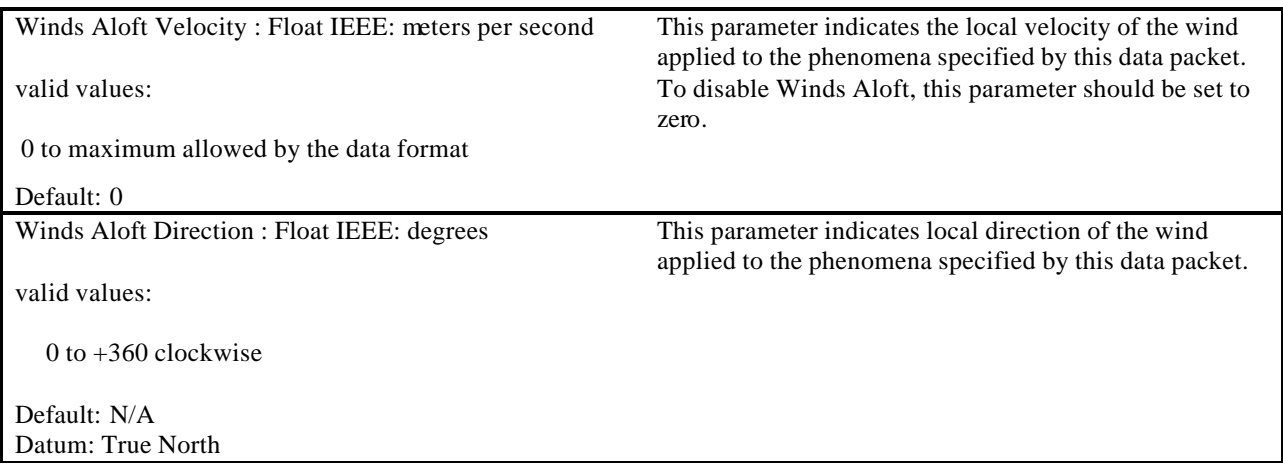

#### **4.10 View Control**

The View Control data packet is contained in the Ethernet message sent from the Host to the IG. It is used to attach a view to an entity and to define the distance between a view position/orientation and an entity's reference point. This concept can be used to specify view offsets such as pilot eye, weapon/sensor viewpoints, and stealth views. It should be noted that the number of views might be limited by the IG configuration. It is also assumed that the characteristics of a view found in the View Definition data packet of this interface are defaulted within the IG or must be specified by the View Definition data packet in section 4.14.

The order of operation to move and rotate the view must be such that the view is translated with respect to the entity's body axis by applying the X, Y and Z offset values supplied in this data packet and then rotated about the new position using the heading, pitch and roll supplied in this data packet. This data packet should be supplied to the IG at mission initialization and then again any time it is required to move a view position relative to an entity's reference point.

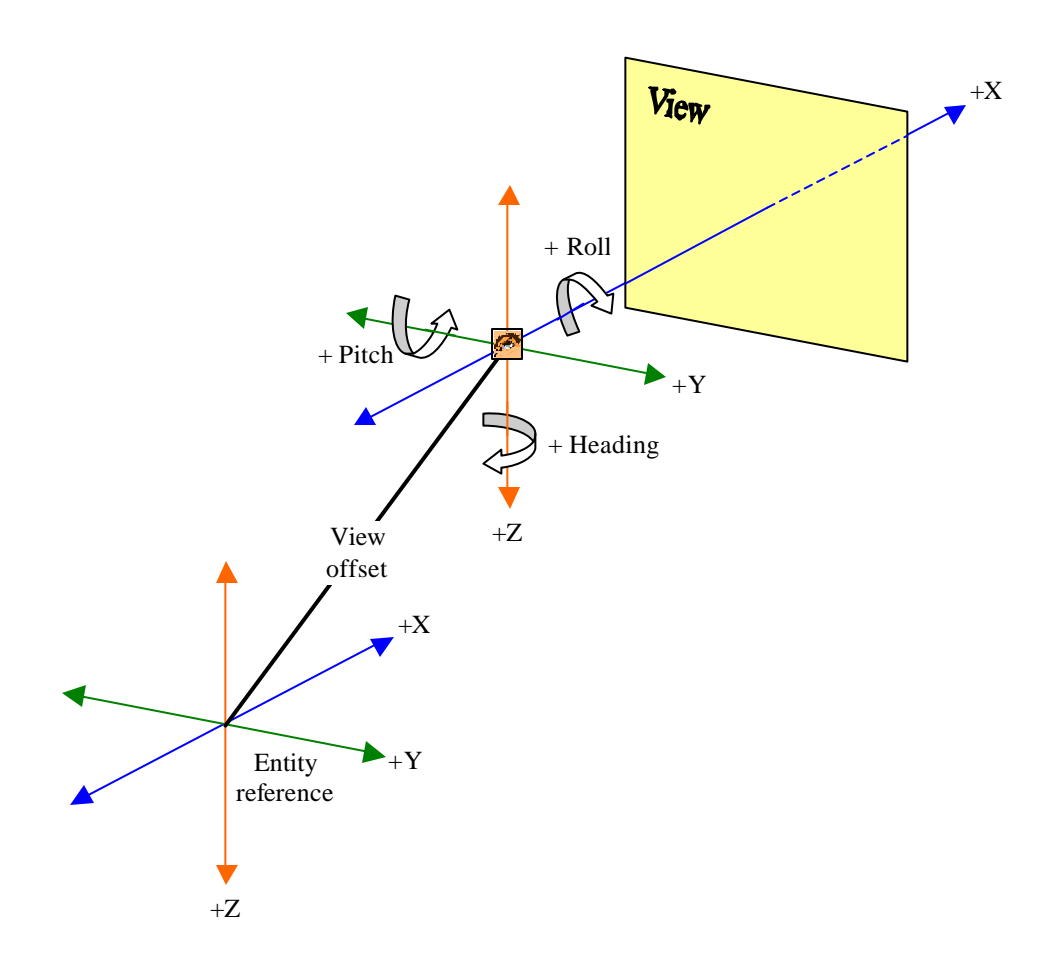

**Figure 16 – View Point Offset and Orientation from Entity Reference**

The contents of the View Control data packet can be seen below.

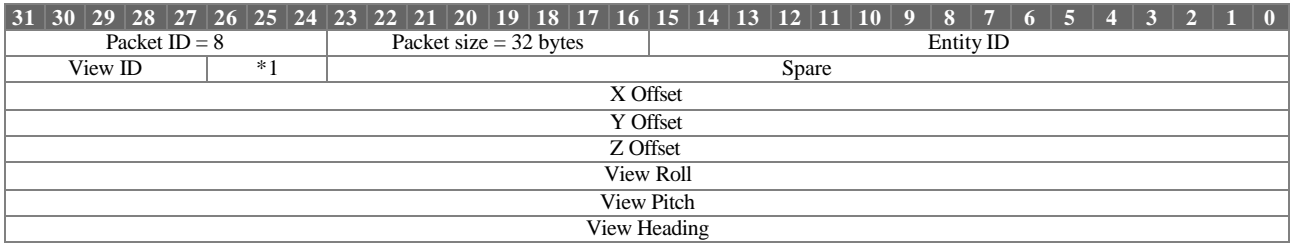

View Control parameter definitions:

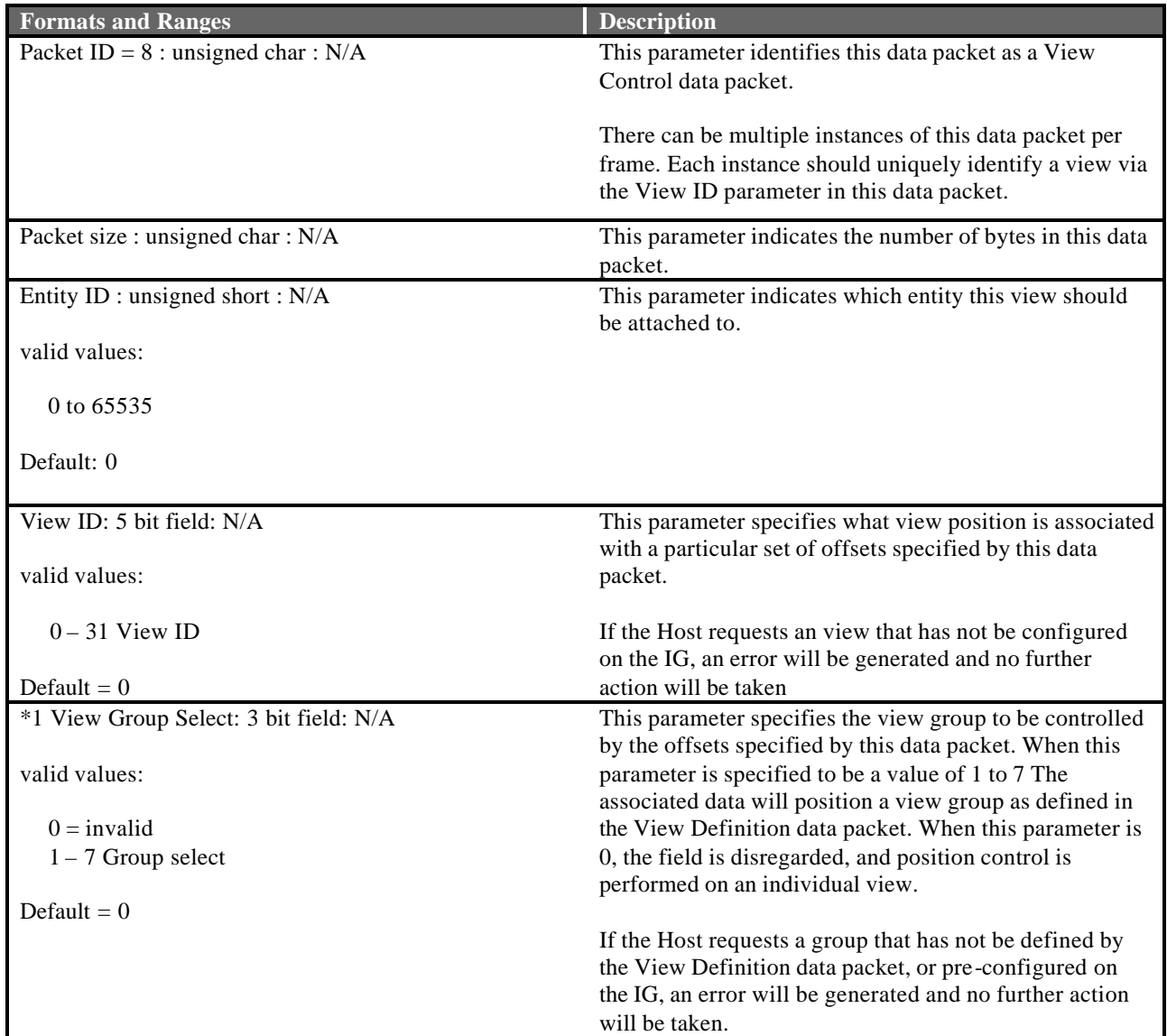

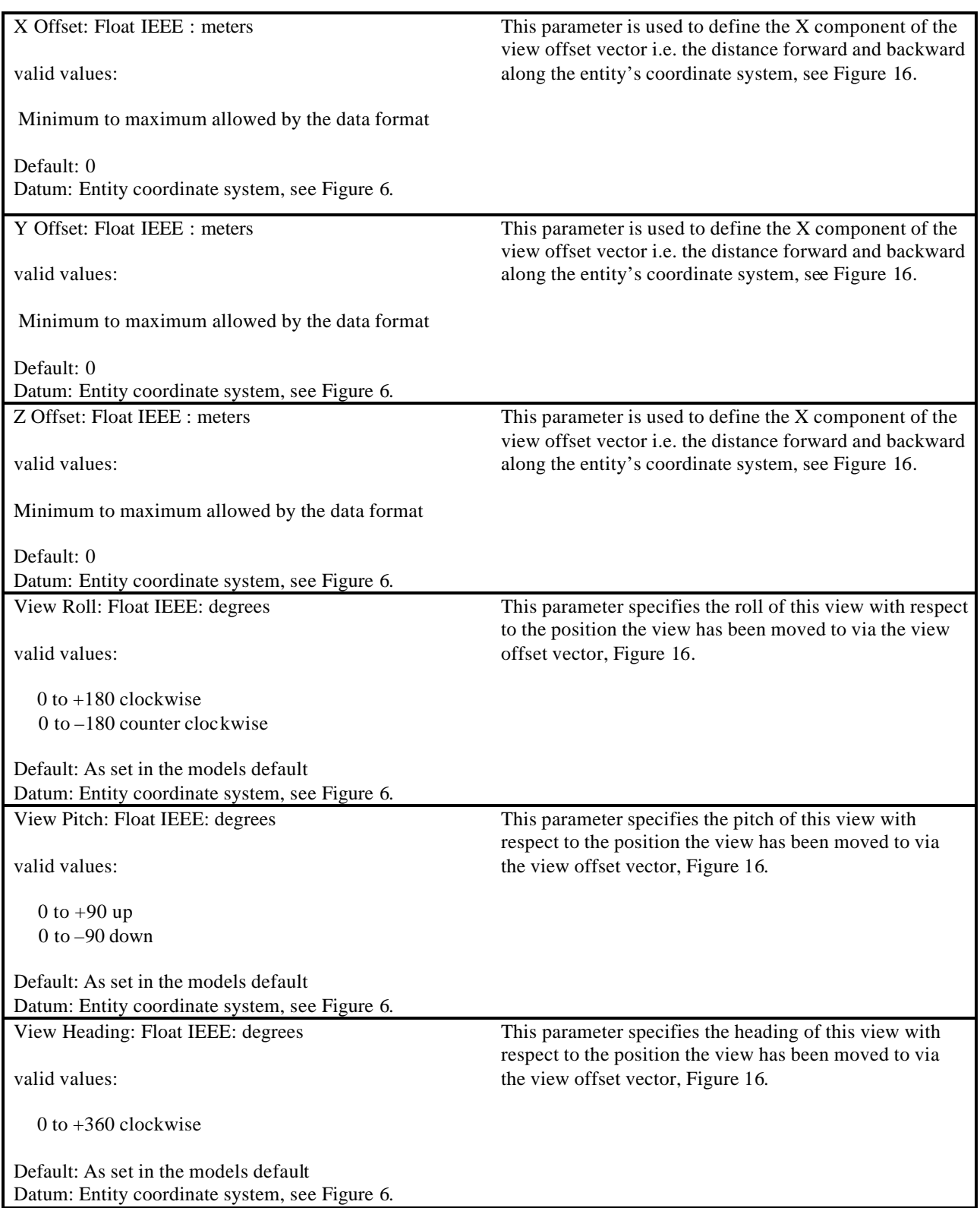

#### **4.11 Sensor Control**

The Sensor Control data packet is contained in the Ethernet message sent from the Host to the IG. This data packet in conjunction with the View Control, View Definition, Component Control and LOS Range Request data packets control and describe the abilities of a sensor-based weapon system.

This Sensor Control data packet will provide sensor mode of operation and display behavior. This data packet is associated to a particular View Control data packet via the View ID parameter of this data packet. This will allow for positioning and orienting of a sensor with respect to an entity. Field-of-view characteristics may be controlled using a View Definition data packet, which is also associated using the View ID parameter of that data packet. Discrete sensor attributes are controlled using Component Control data packet(s). These data packet(s) are also associated to a particular view via the View ID parameter of the data packet(s). The Line-Of-Sight Point Request data packet is used to provoke a Line-Of-Sight Point Response data packet containing the intersection point on the database along the Line-Of-Sight based on the sensor position and orientation specified in the View Control data packet.

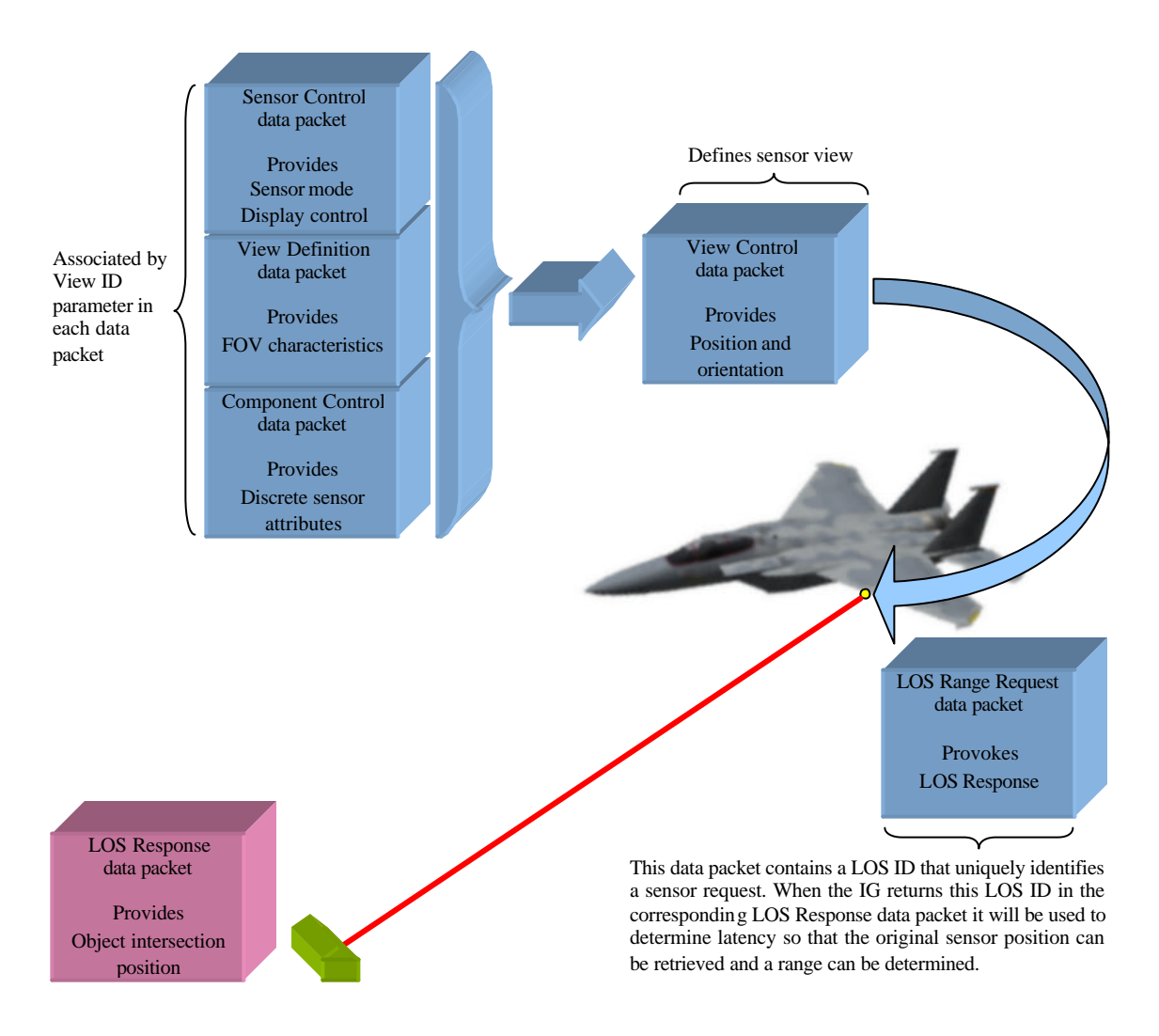

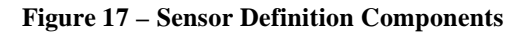

When a Sensor Control data packet is sent from the Host, associated Component Control and LOS Range Request data packets may also be sent. It will be useful to the Host to know which series of data packets are associated with the same request. Even though the LOS Range Request has a unique LOS ID it may be useful to have the Host internally associate these packets together via the Sensor ID of the Sensor Control data packet. To match up Sensor Control and other associated data packets from the host with responses from the IG, the "Sensor ID" parameter is used. The same number that is placed in this parameter will be returned in the "Sensor ID" parameter of the corresponding Sensor Response data packet described in section 4.23 to uniquely identify the response. The "Sensor ID" value should be manipulated in such a way as to not duplicate the value in a reasonable amount of time, say one second. This will prevent similarly identified requests from being lost by the IG.

There is no restriction on the number of Sensor Control data packets that can be make in a single frame. The user should be aware however that the response time of the IG might be degraded under conditions that overload the IG Sensor computation mechanism.

The contents of the Sensor Control data packet can be seen below.

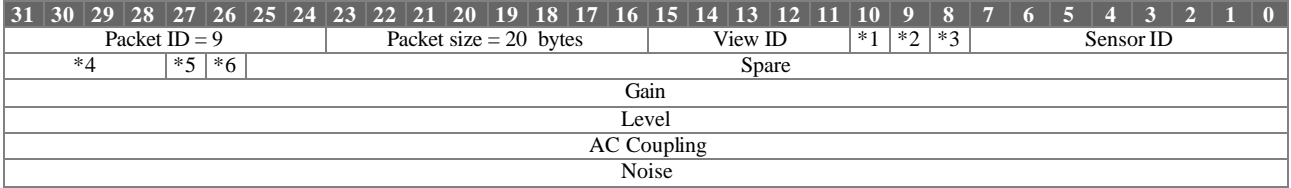

Sensor Control parameter definitions:

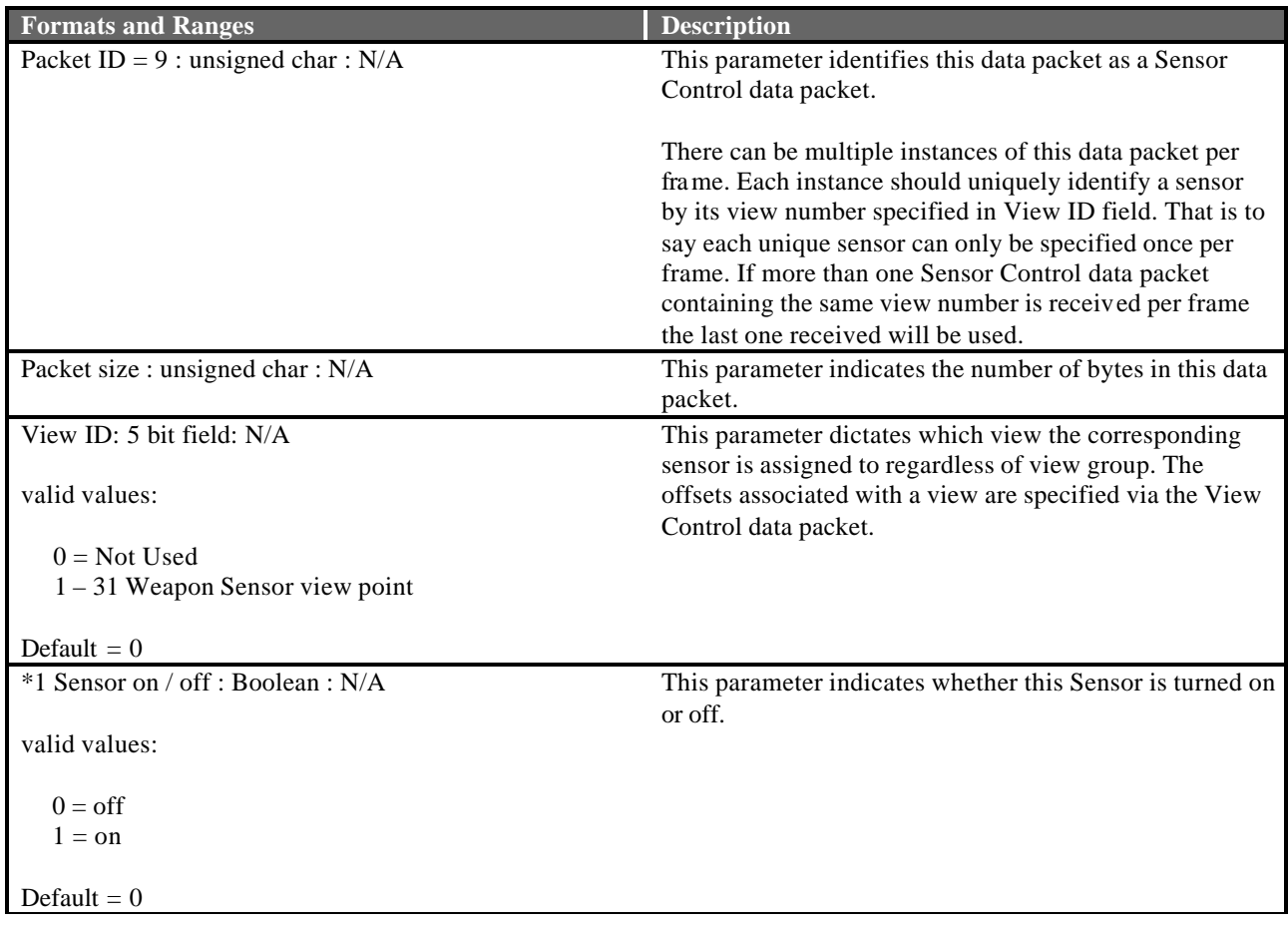

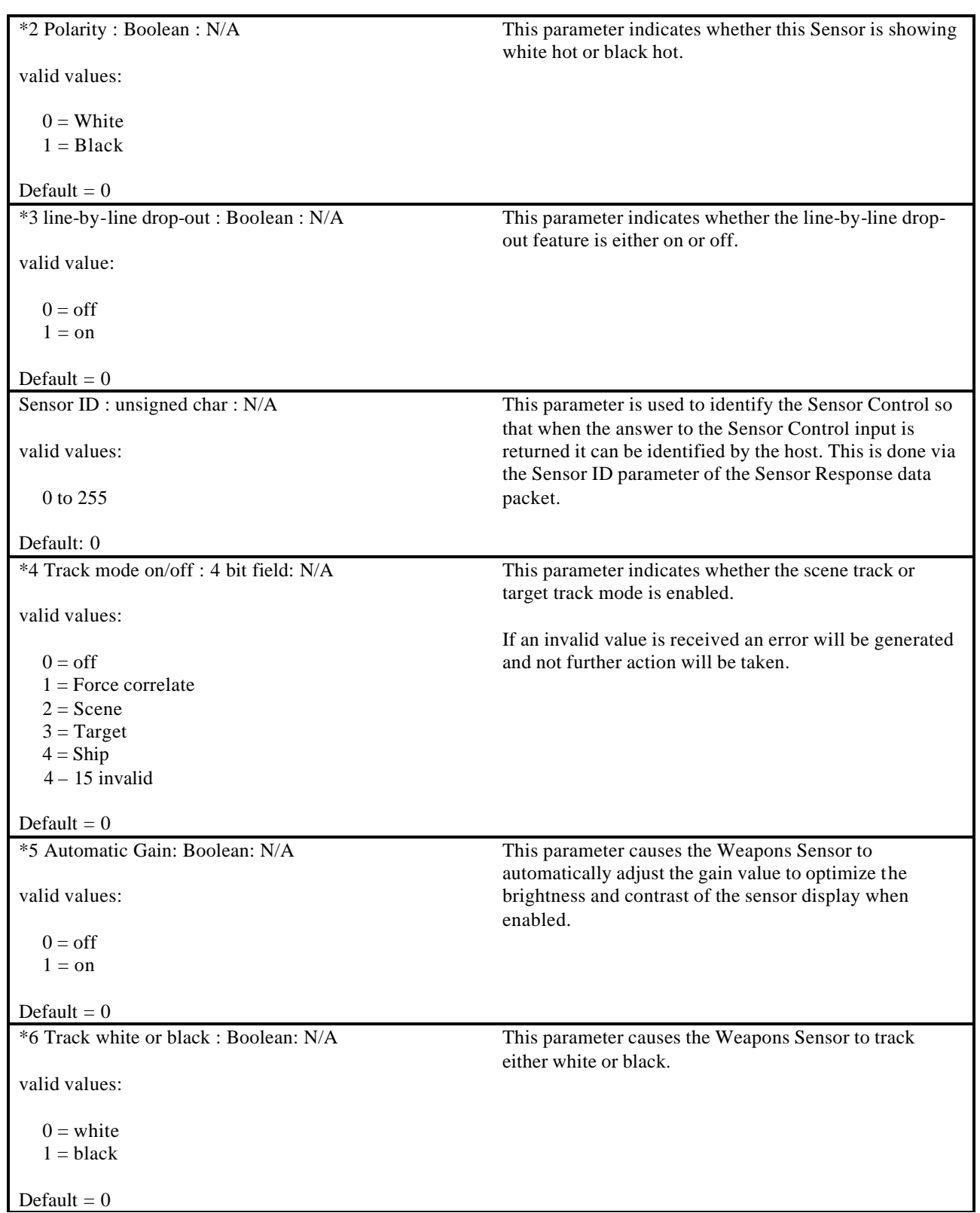

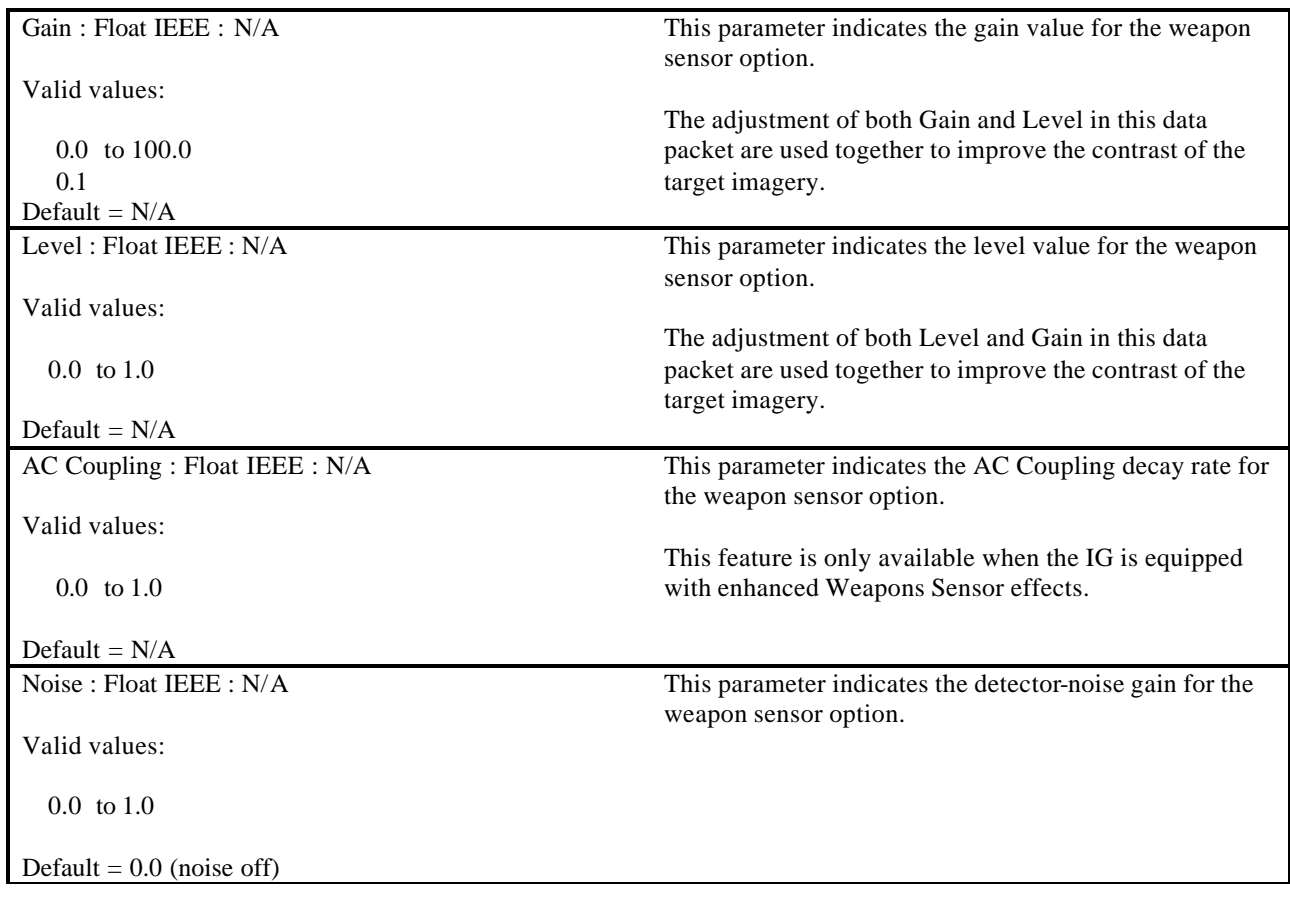

## **4.12 Trajectory Definition**

The Trajectory Definition data packet is contained in the Ethernet message sent from the Host to the IG. This data packet is used in conjunction with the Entity Control data packet, the Special Effects Definition data packet and the Rate data packet to define aspects of an object's trajectory. The Entity Control data packet will provide the initial position for the associated entity plus other applicable parameters; the Special Effects Definition data packet will provide effects duration, burst count, separation, color, etc.; the Rate data packet will provide the initial velocity components.

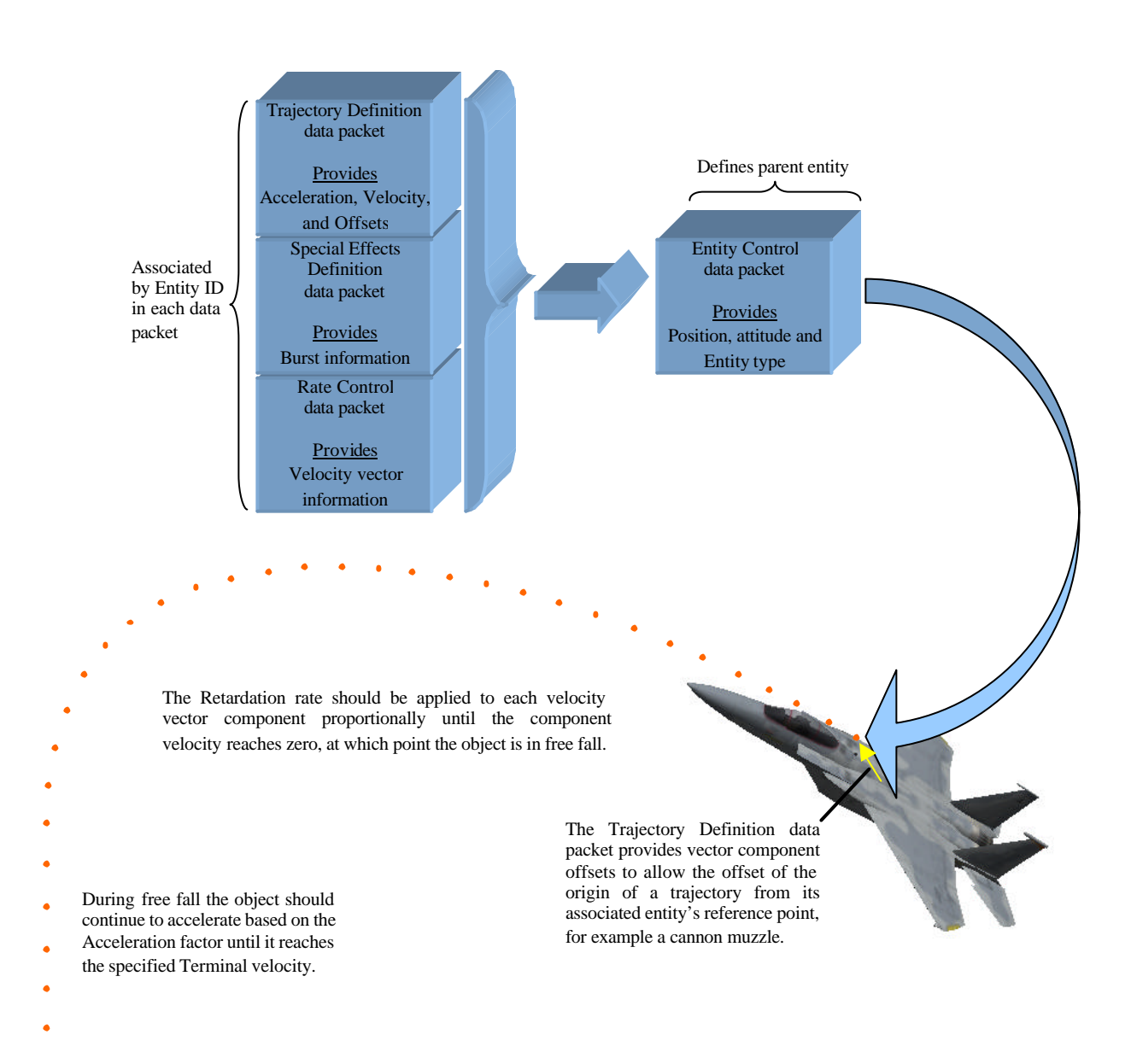

**Figure 18 – Trajectory Definition Components**

The contents of the Trajectory Definition data packet can be seen below.

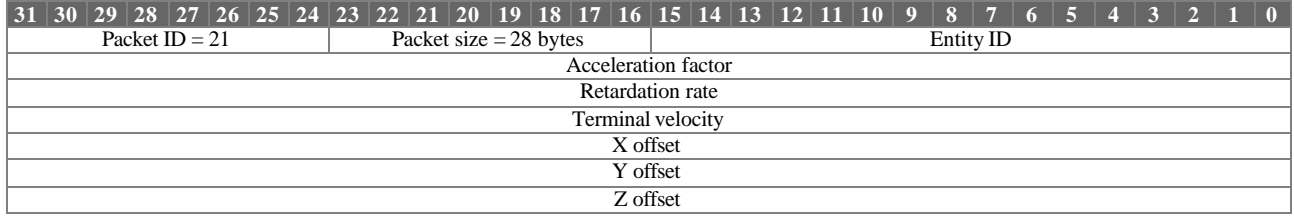

Trajectory Definition parameter definitions:

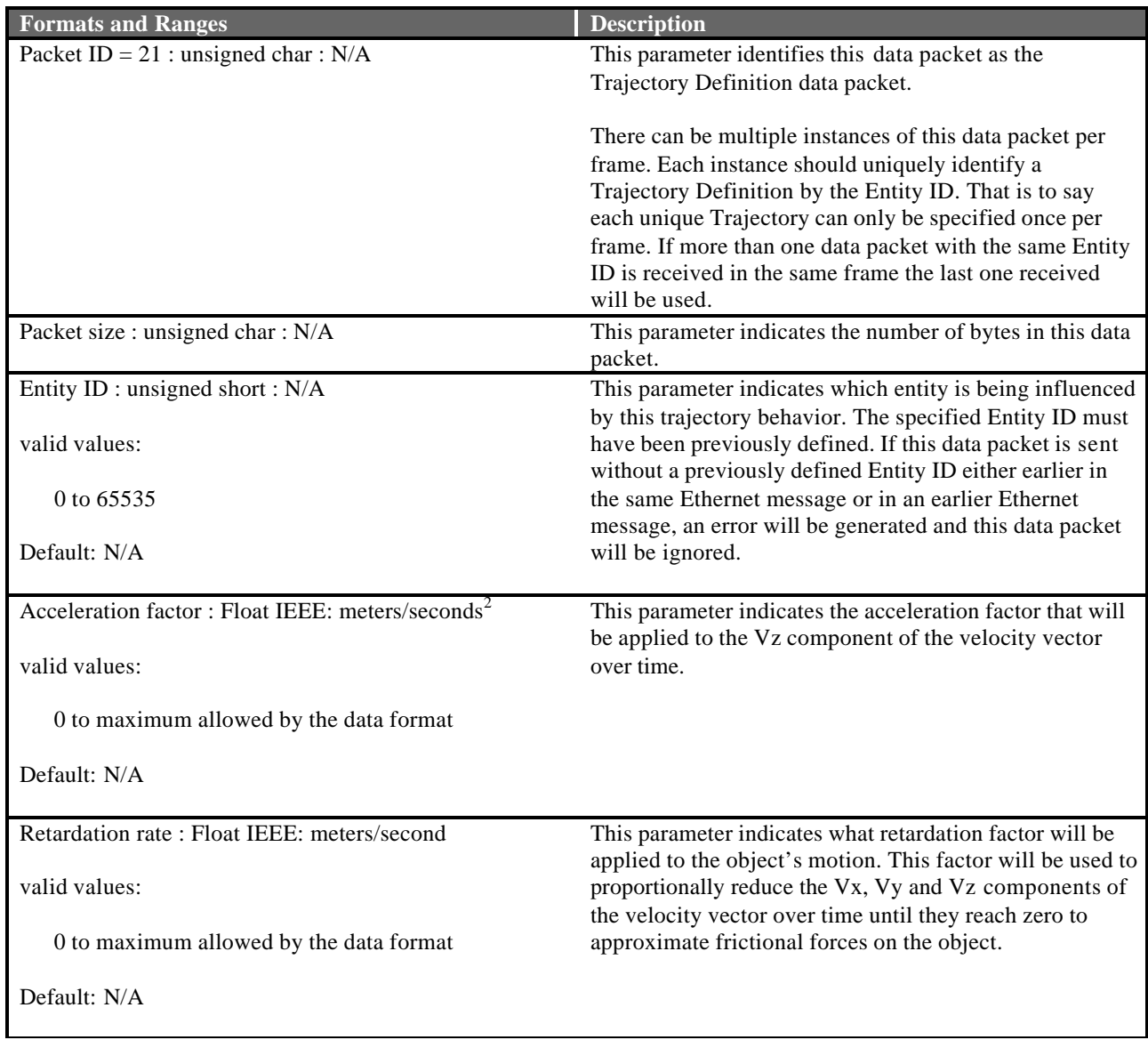

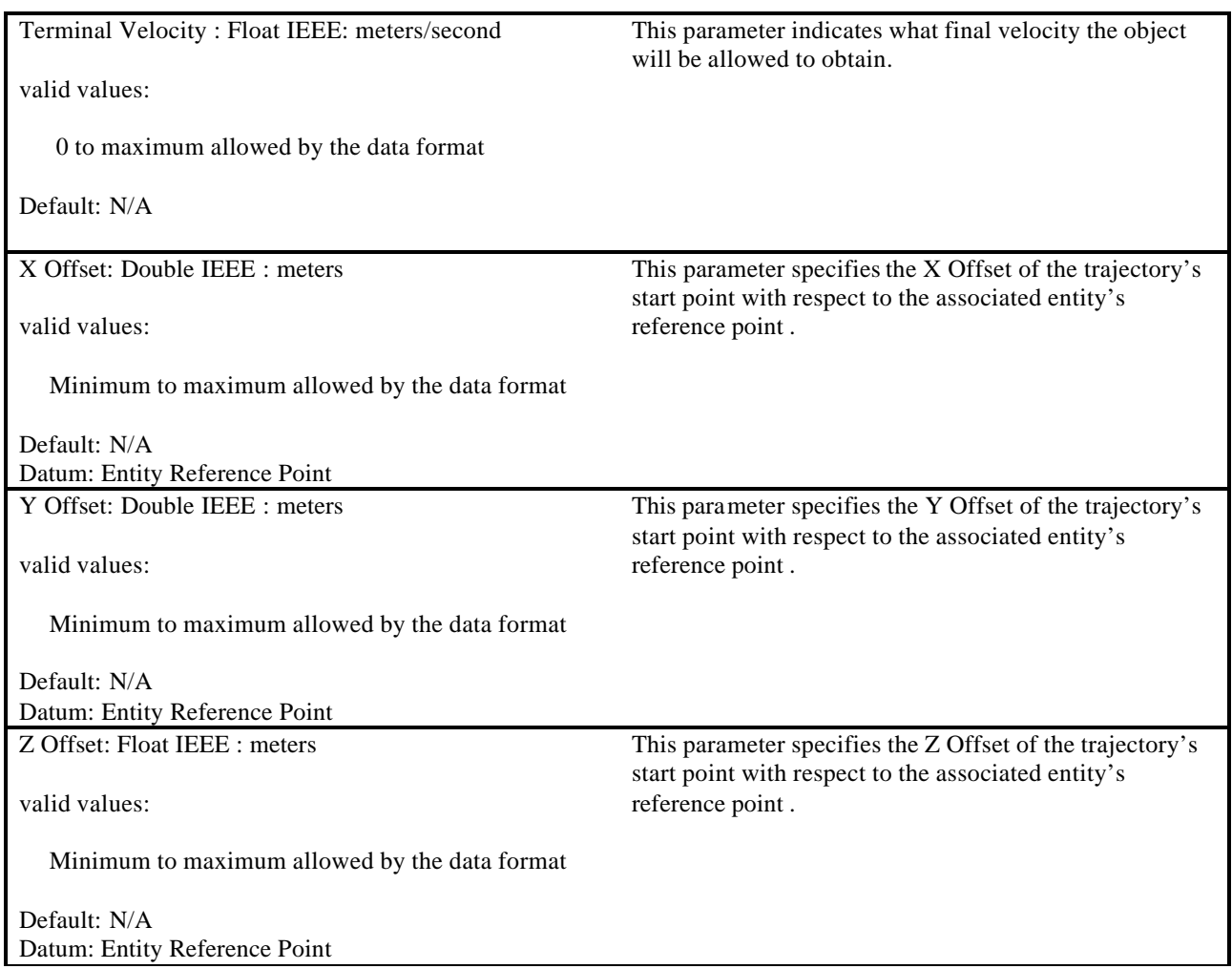

## **4.13 Special effect Definition**

The Special Effect Definition data packet is contained in the Ethernet message sent from the Host to the IG. This data packet is used in conjunction with the Entity Control data packet to override the default-modeled parameters within an effect. The effect must be loaded via an Entity Control data packet either earlier in the same Ethernet message or in an earlier Ethernet message before the Special Effects Definition can be applied.

In order to reduce the load on Ethernet messages and the IG computational frame, only Special Effect Definition data packets that contain data changes should be included in the Ethernet message.

The contents of the Special Effect Definition data packet can been seen below.

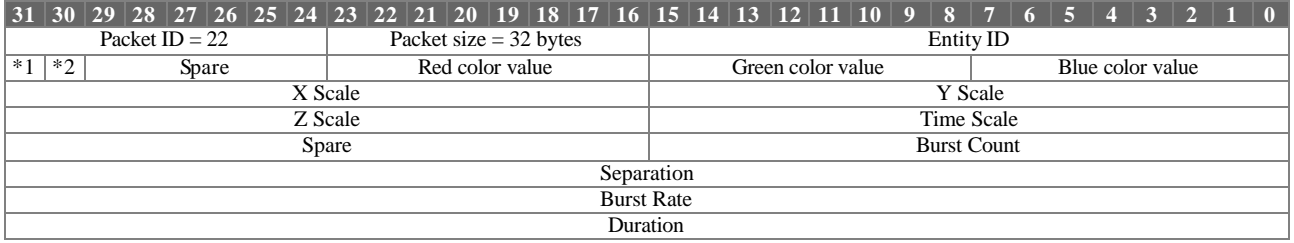

Special Effect Definition parameter definitions:

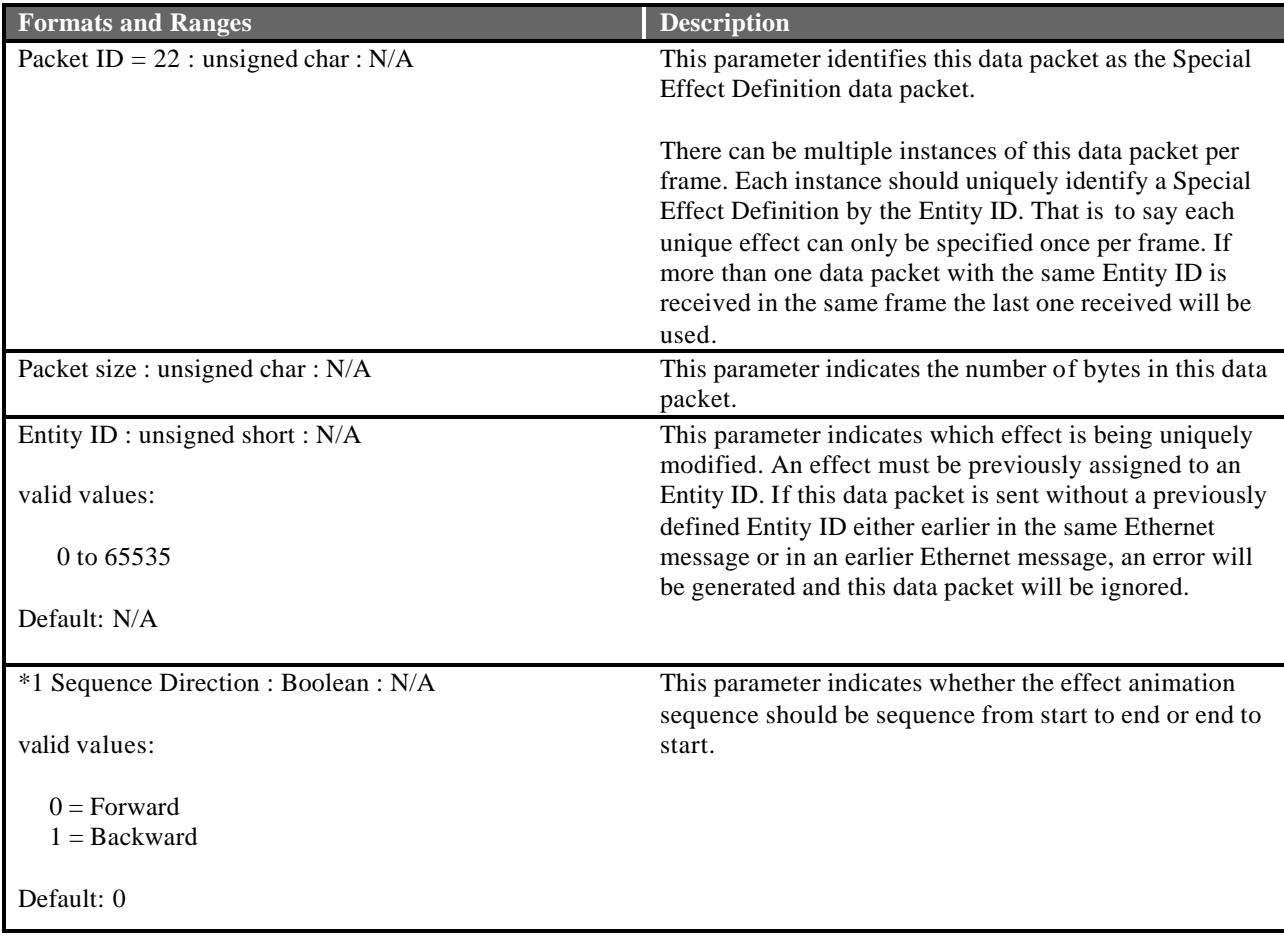

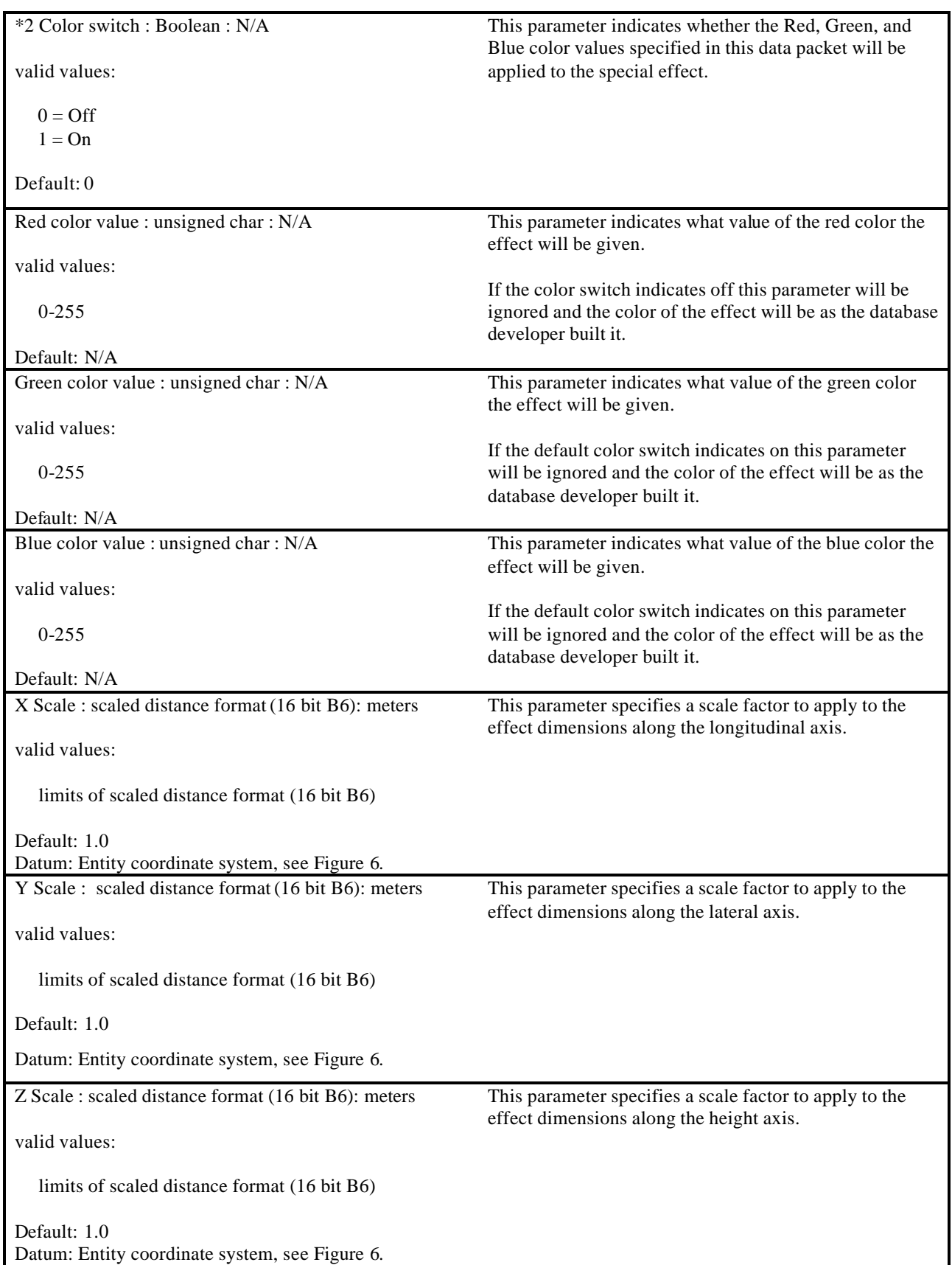

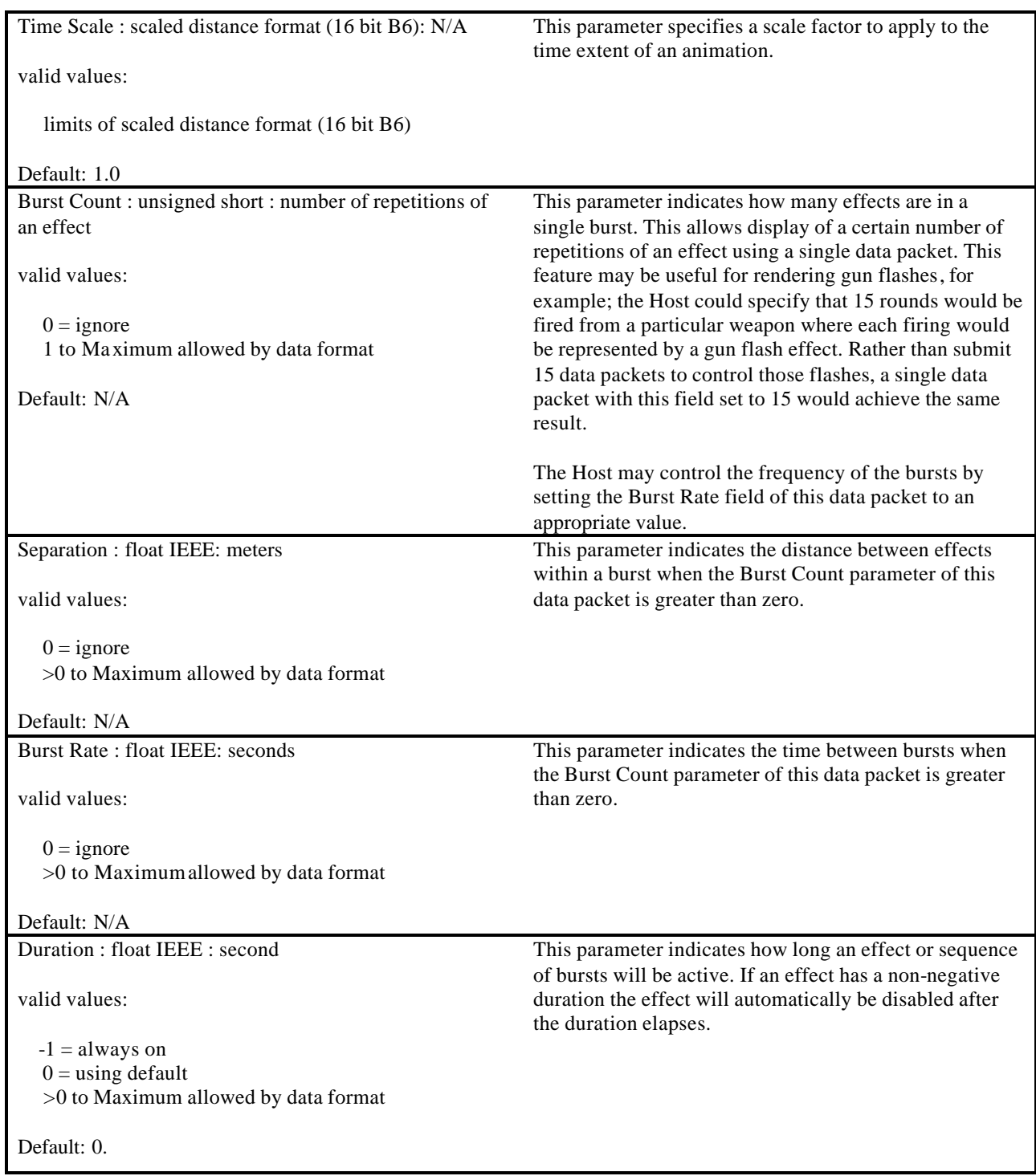

#### **4.14 View Definition**

The View Definition data packet is contained in the Ethernet message sent from the Host to the IG. It is used to define the characteristics of a view and/or override the IG default configuration.

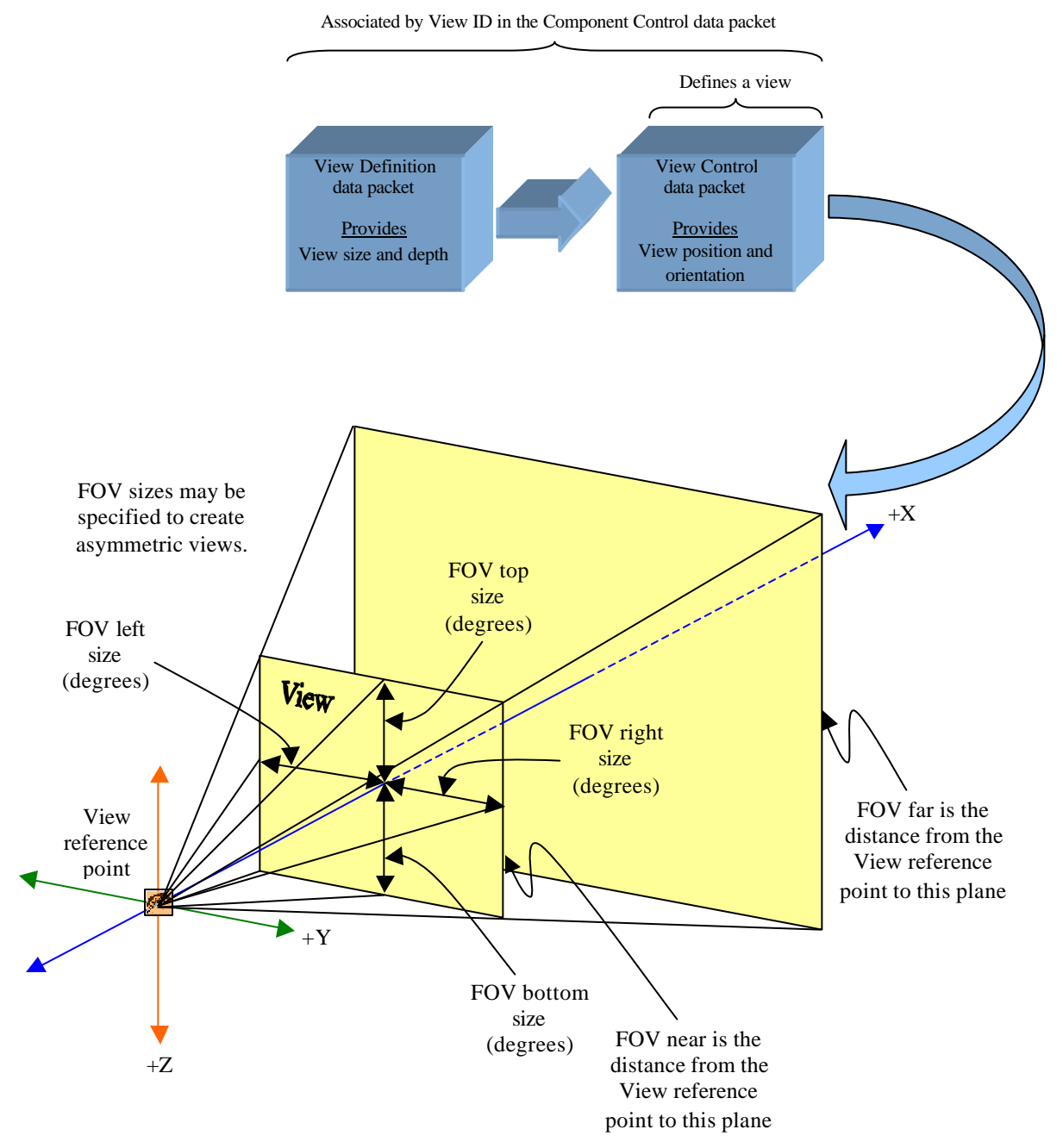

**Figure 19 - View Definition Nomenclature**

Indicating none in the View Group Assign parameter allows for individual definition of a view. In this case parameters within this data packet will be applied to the specified View ID. Figure 20 shows three individual views that would have been defined using three instances of the View Definition data packet. Each instance would have specifying a unique View ID, one through three. In all of these instances the View Group Assign would have indicated none.

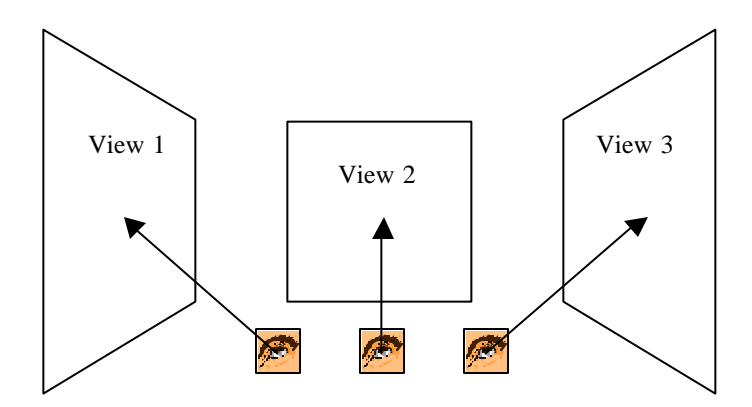

**Figure 20 - Individual definitions for three views**

Individual views may be grouped together by using the view group feature of this data packet. In this way several views can be moved in unison through the use of the View Control data packet. To do this two or more View Definition data packets will be used to assign individual views to the same view group via the View Group Assign and View ID parameters of this data packet. In this case only the View Group Assign and View ID parameters within this data packet are used. If, for example the three individual views shown in Figure 20 were group together in this fashion the result would be as demonstrated in Figure 21.

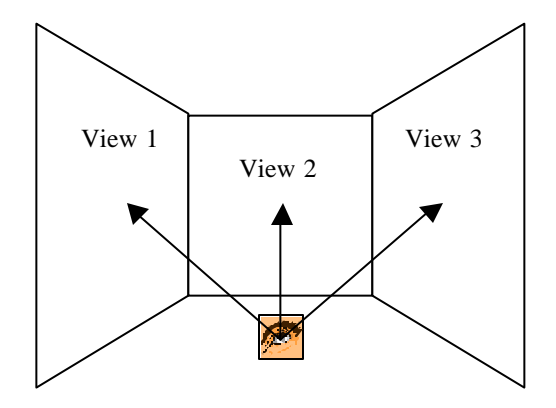

**Figure 21- A grouping of three individual views**

A group of views can also be separated if required. To do this the View Definition data packet can be submitted, as an individual view would be. For instance to separate view three the data packet would specify a View ID of three with a View Group Assign of none as seen in Figure 22.

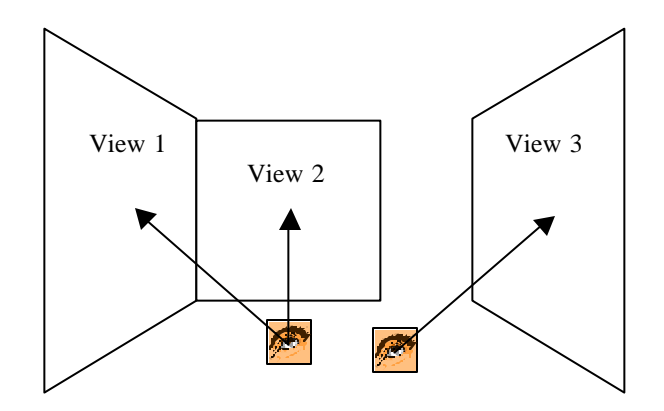

**Figure 22 - View three separated from a view group**

In order to reduce the load on Ethernet messages and the IG computational frame, only View Definition data packets that contain data changes should be included in the Ethernet message.

The contents of the View Definition data packet can be seen below.

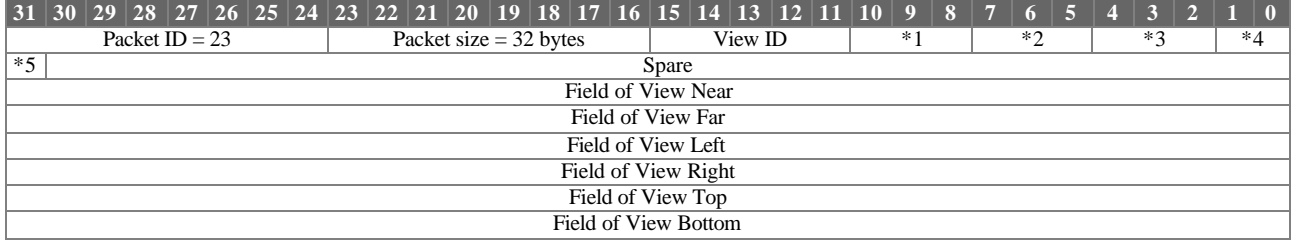

View Definition parameter definitions:

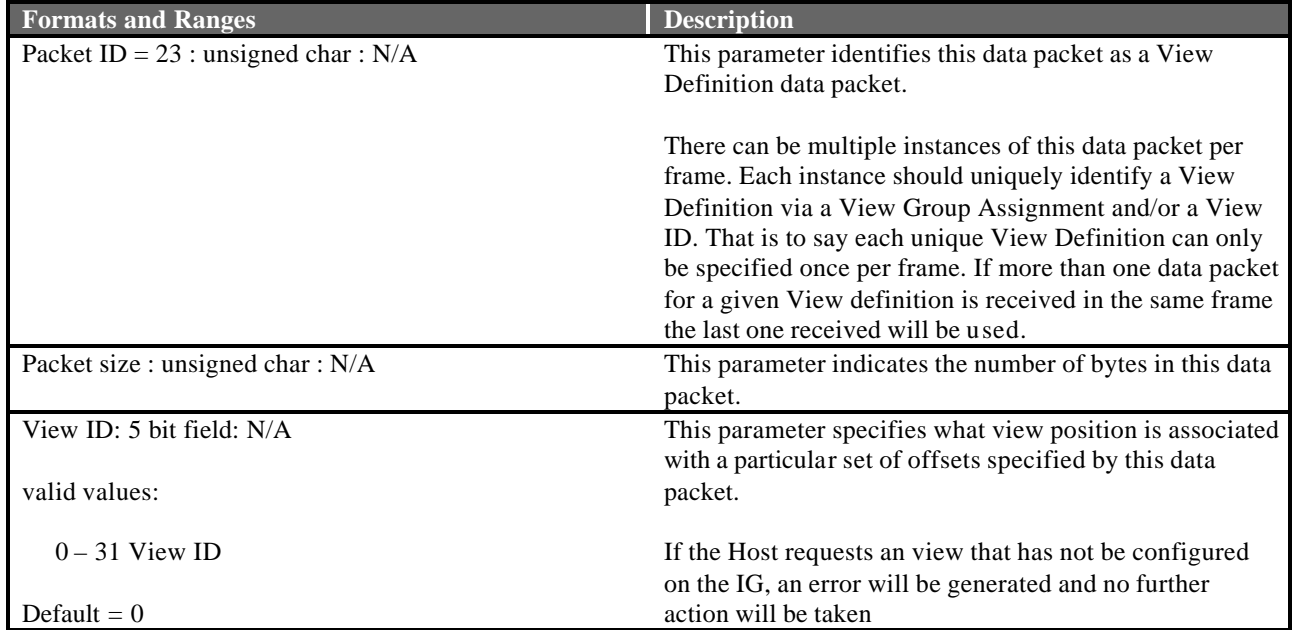

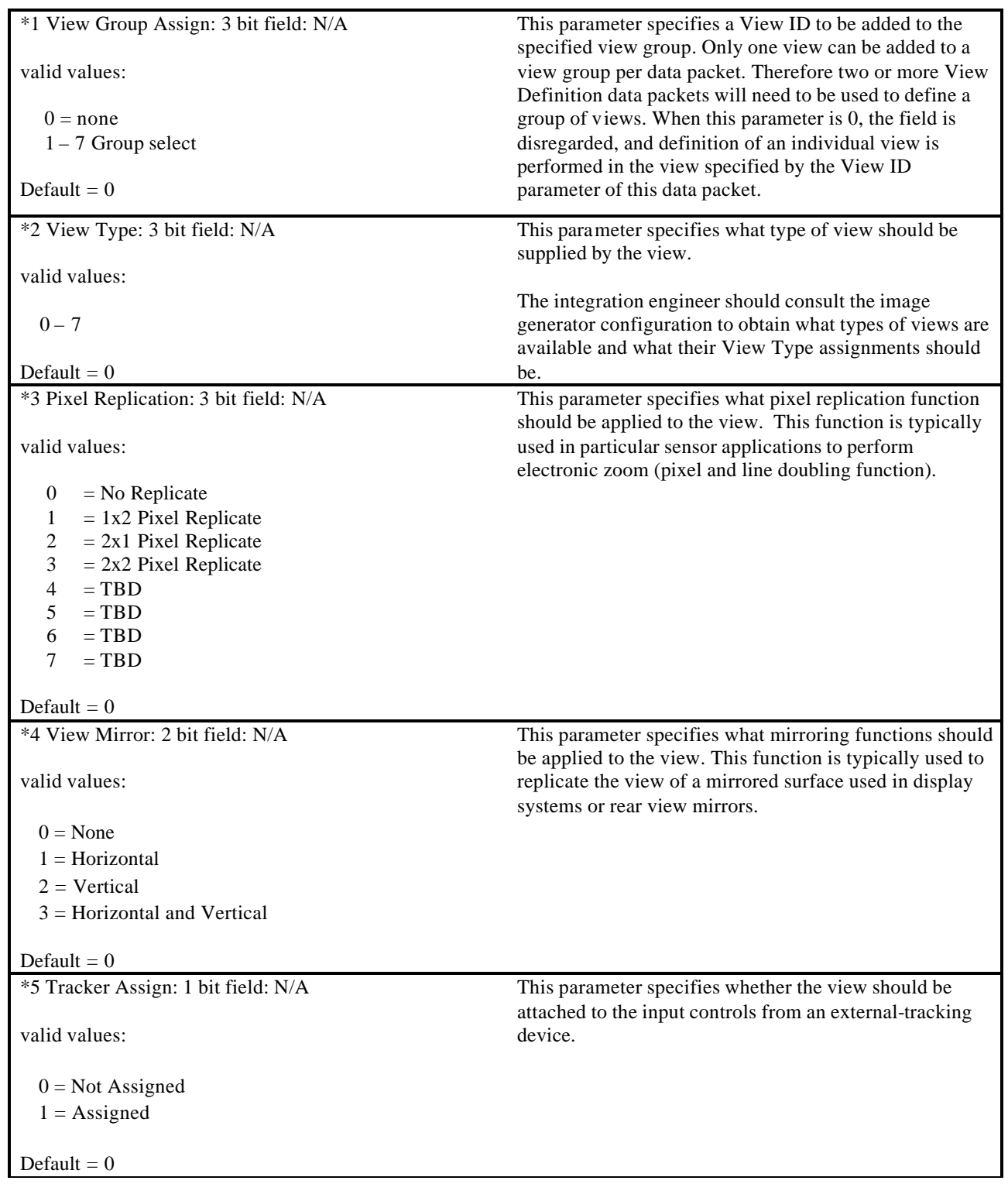

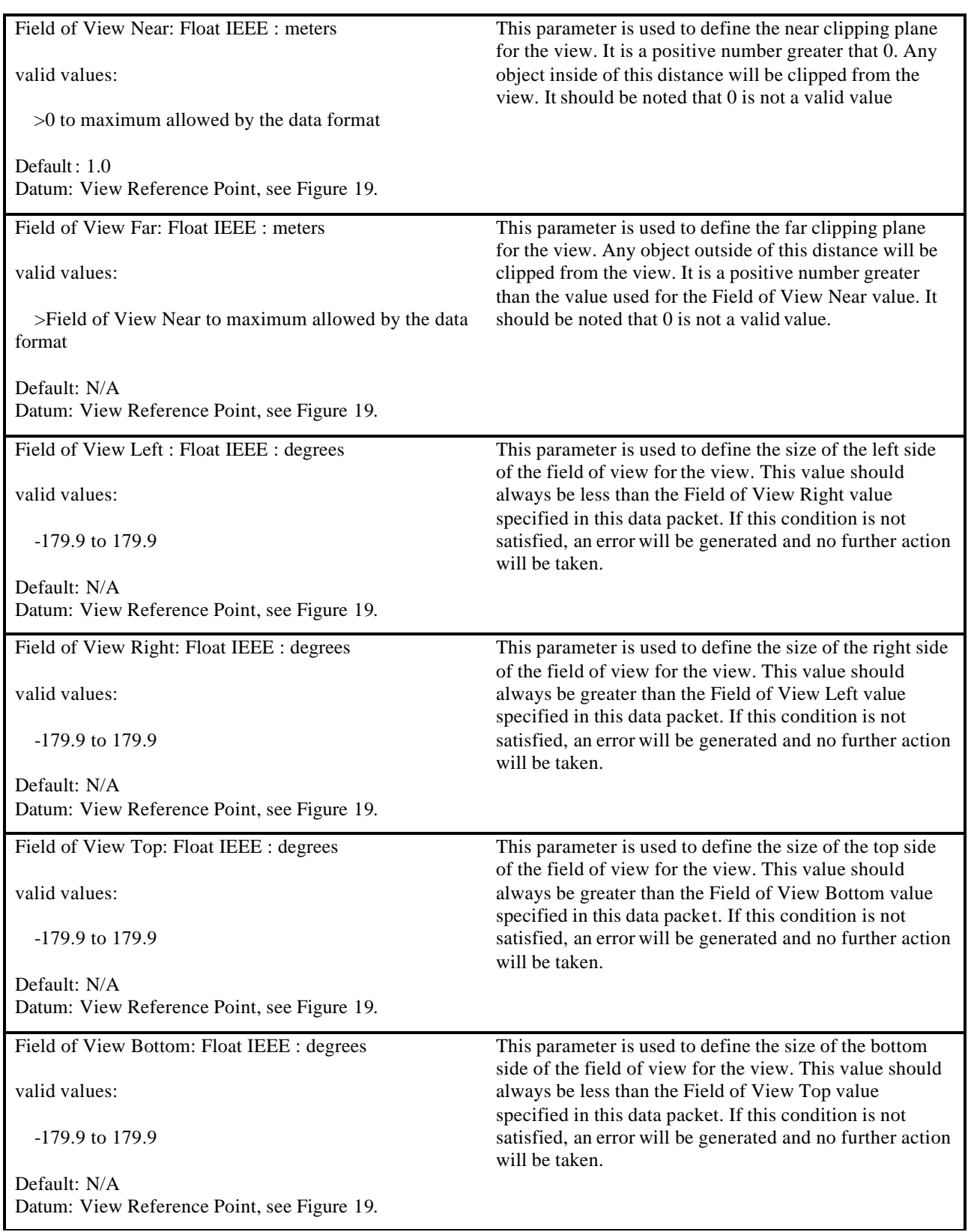

# **4.15 Collision Detection Definition**

The Collision Detection Definition data packet is contained in the Ethernet message sent from the Host to the IG. It is used to define a vector that collision testing will be performed along. This vector is referenced to a particular entity specified by the Entity ID. All enabled vectors will be tested for intersection against surfaces other than surfaces associated with the given entity. In addition, a "MATERIAL MASK" field is provided that is used to eliminate particular materials from a reported collision. This provides the ability to filter certain effects within the environment such as clouds, storms, dust, etc.

To match collision vector definitions with responses from the IG, the "VECTOR ID" parameter is used. The same number that is placed in this parameter will be returned in the "VECTOR ID" parameter of the corresponding Collision Detection Response data packet as described in section 4.22 to uniquely identify the response. Each vector must be assigned a unique ID per entity. Thus, a vector ID of zero, one, two… can be assigned to every entity if desired.

The contents of the Collision Detection Definition data packet can be seen below.

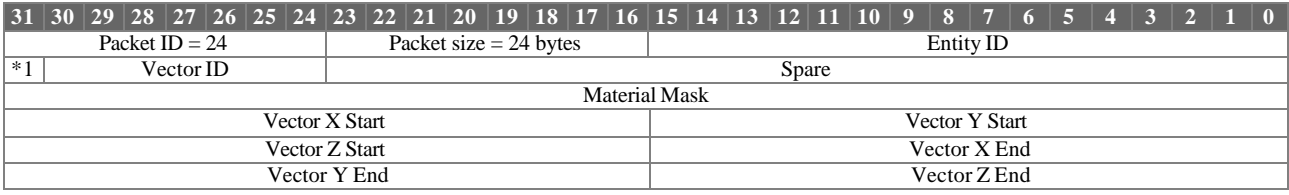

Collision Detection Definition parameter definitions:

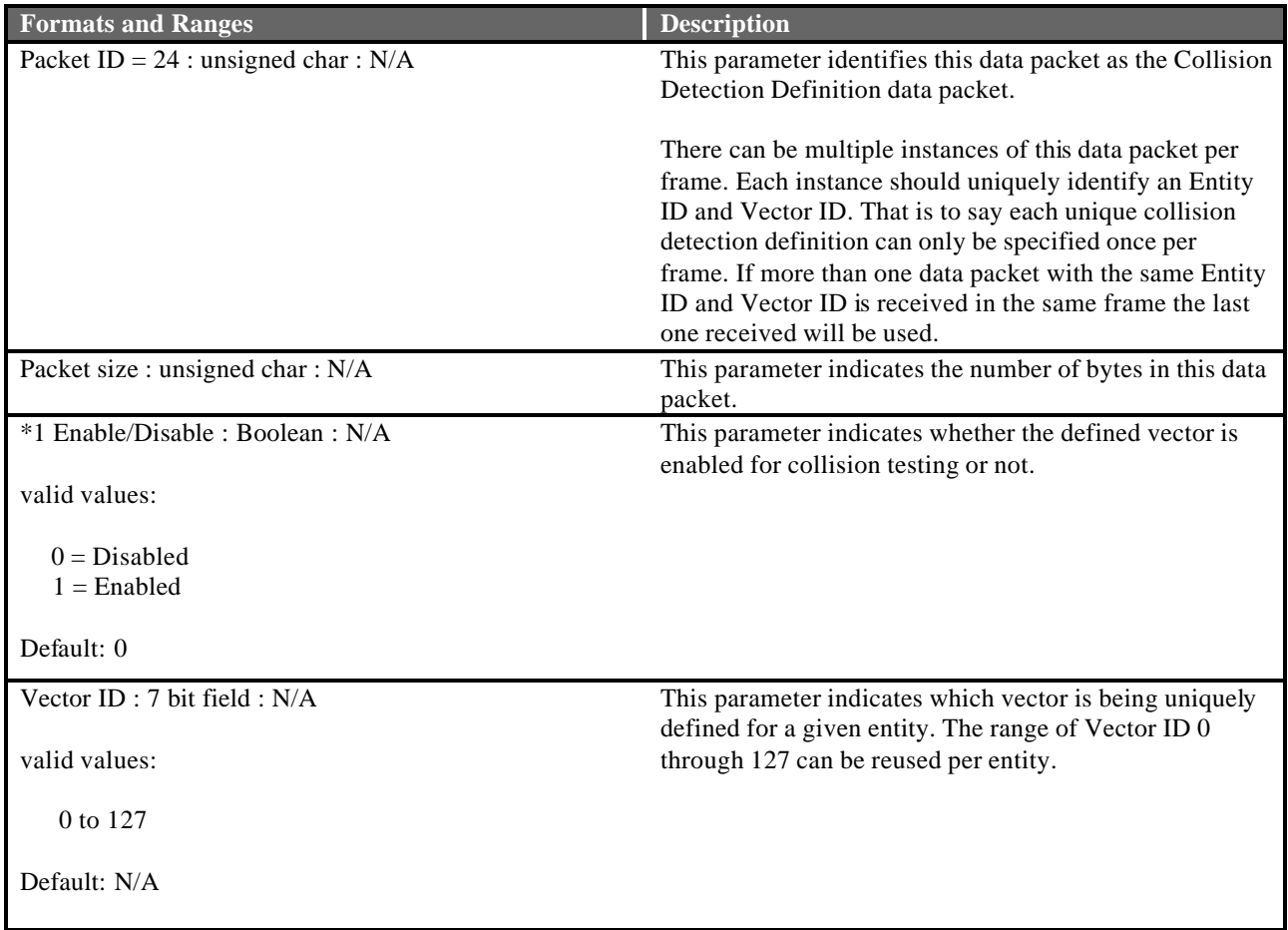

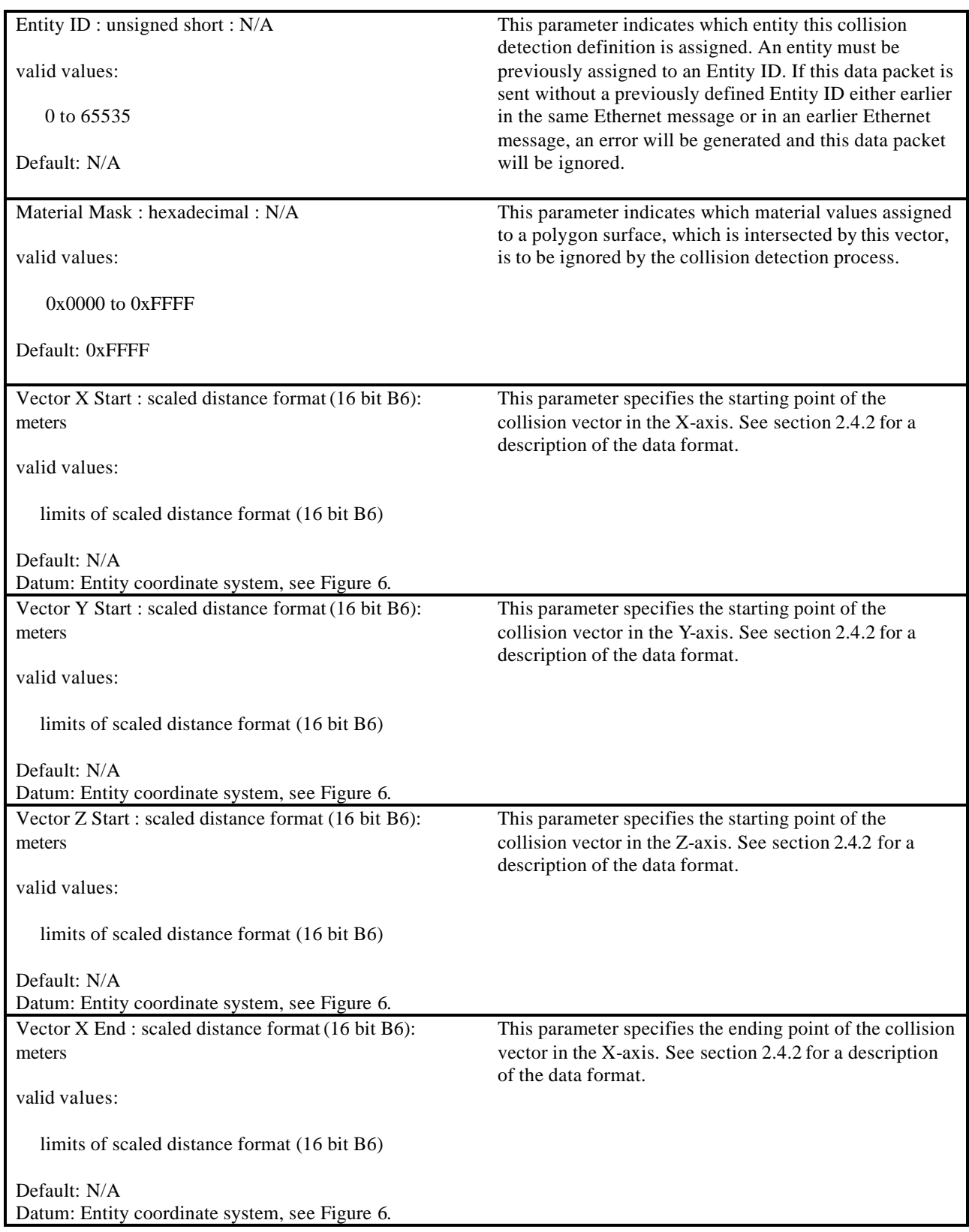

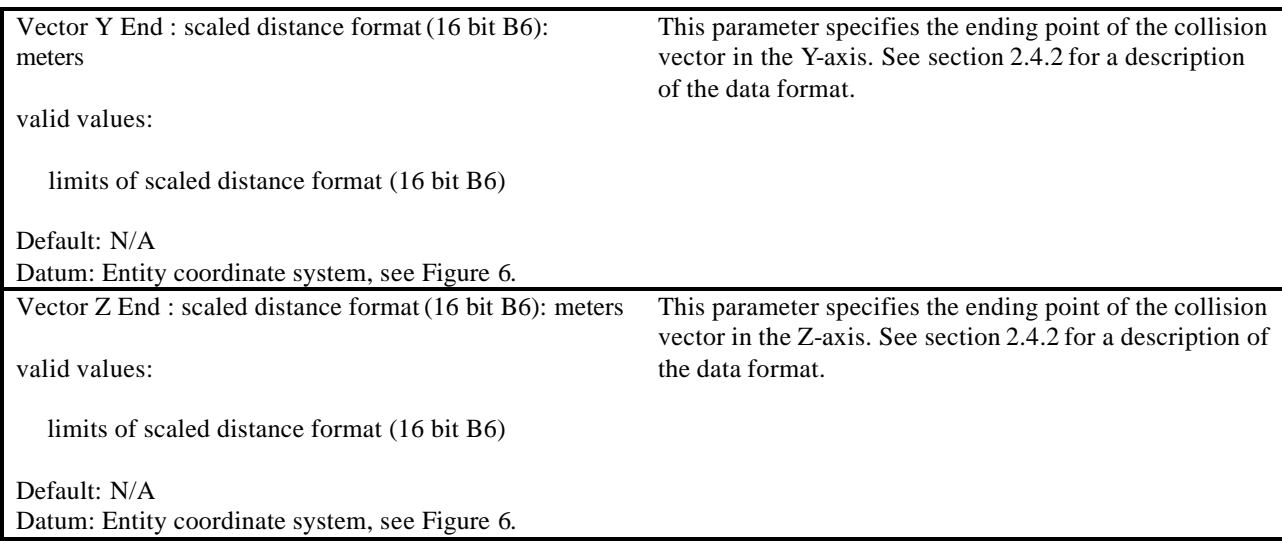

### **4.16 Height Above Terrain Request**

The Height Above Terrain Request data packet is contained in the Ethernet message sent from the Host to the IG. It is used to request the height above terrain at a specified location. If HAT is required for an entity, the host should insert the positional information for that entity in this data packet. To match up requests from the host with responses from the IG, the "HAT ID" parameter is used. The same number that is placed in this parameter will be returned in the "HAT ID" parameter of the corresponding Height Above Terrain Response data packet described in section 4.20 to uniquely identify the response. The "HAT ID" value should be manipulated in such a way as to not duplicate the value in a reasonable amount of time, say one second. This will prevent similarly identified requests from being lost by the IG.

There is no restriction on the number of HAT requests that can be make in a single frame. The user should be aware however that the response time of the IG might be degraded under conditions that overload the IG HAT computation mechanism.

The IG will only return valid HAT data for points within the extent of the database being displayed. If a point off the database is requested an invalid answer will be returned in the Height Above Terrain Response data packet.

Refer to the applicable Database and Entity Attribute Definition Document (s) for details on the extent of the Database.

The contents of the Height Above Terrain Request data packet can be seen below.

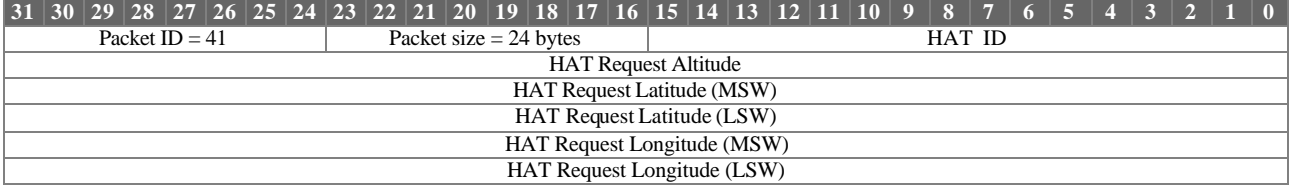

Height Above Terrain Point Request parameter definitions:

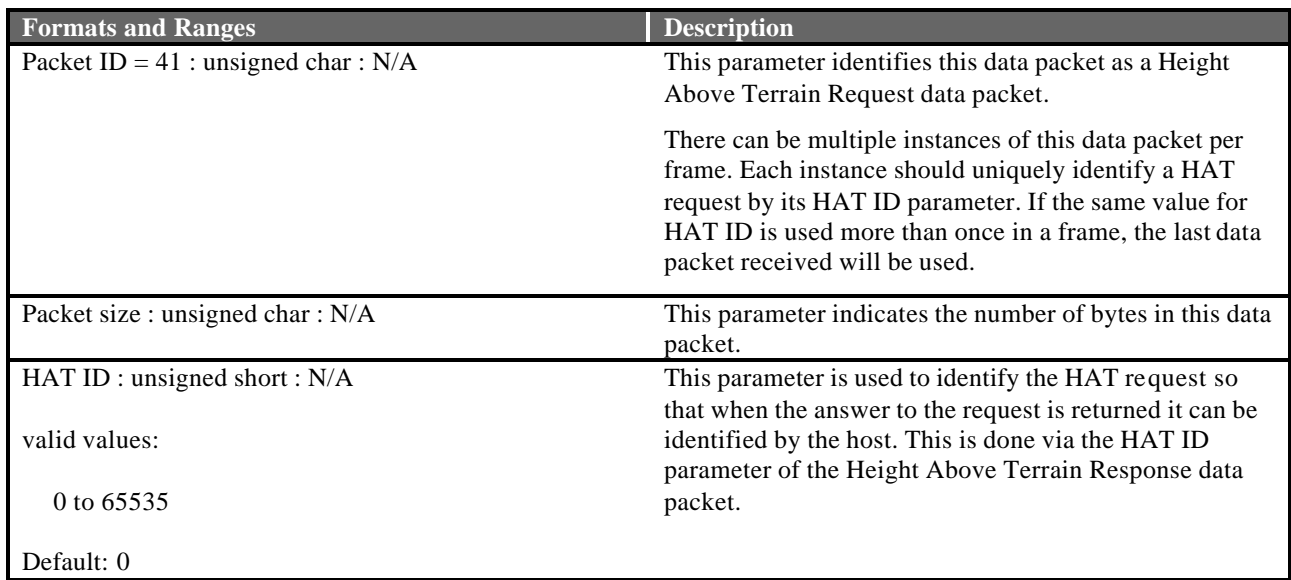

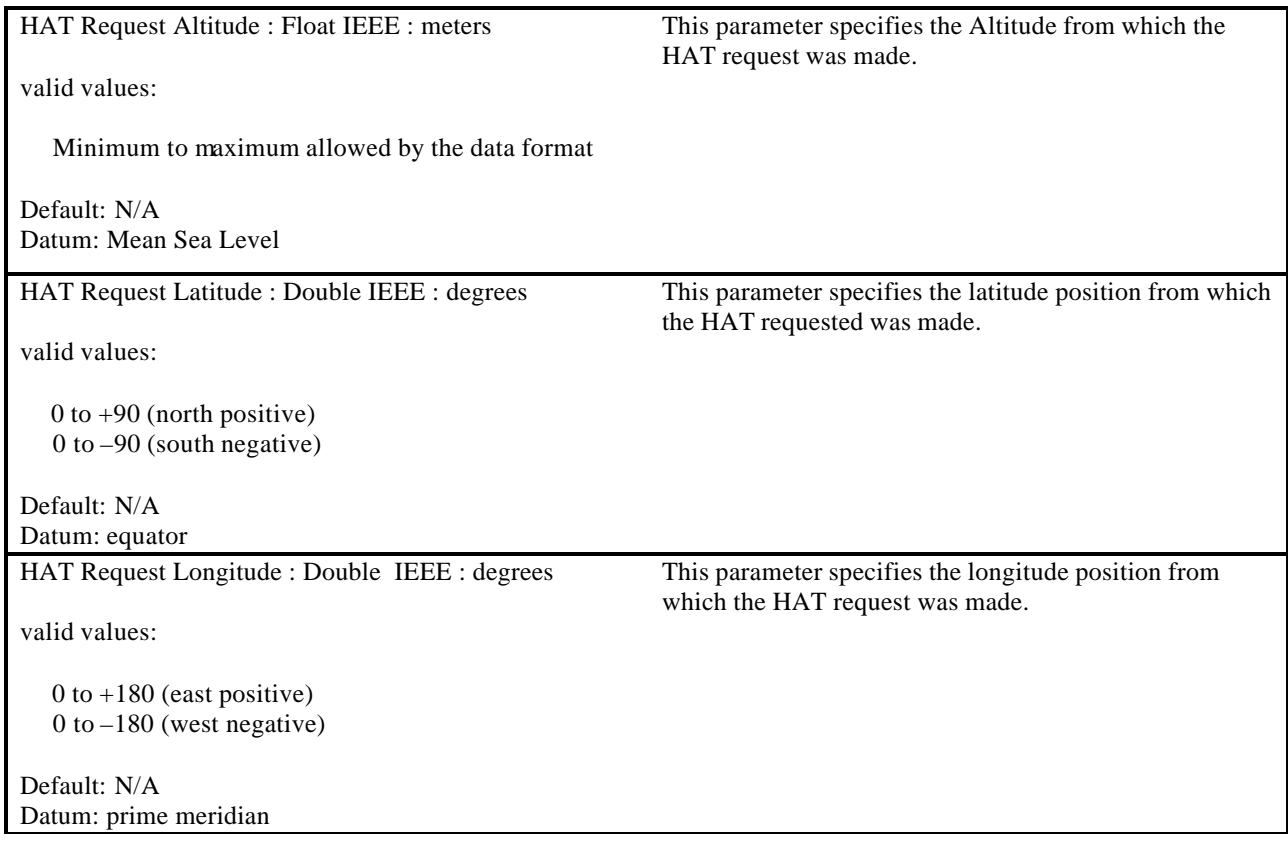

## **4.17 Line of Sight Occult Request**

The Line of Sight Occult Request data packet is contained in the Ethernet message sent from the Host to the IG. It is used to determine intervisibility or occulting between a source and destination point. The answer to the LOS Occult request is contained in the Line of Sight Response data packet, section 4.21. To match up requests from the host with responses from the IG, the "LOS ID" parameter is used. The same number that is placed in this parameter will be returned in the "LOS ID" parameter of the corresponding Line of Sight data packet to uniquely identify the response. The "LOS ID" value should be manipulated in such a way as to not duplicate the value in a reasonable amount of time, say one second. This will prevent similarly identified requests from being lost by the IG.

There is no restriction on the number of LOS requests that can be make in a single frame. The user should be aware however that the response time of the IG might be degraded under conditions that overload the IG LOS computation mechanism.

Valid LOS responses will only be returned for locations on the current database. Refer to the applicable Database and Entity Attribute Definition Document (s) for details on the extent of the Database.

The contents of the Line of Sight Occult Request data packet can be seen below.

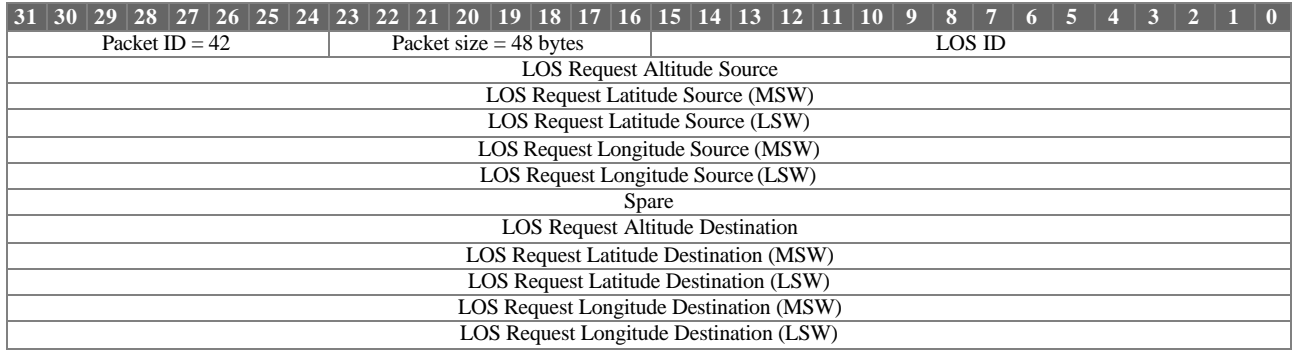

Line of Sight Occult Request parameter definitions:

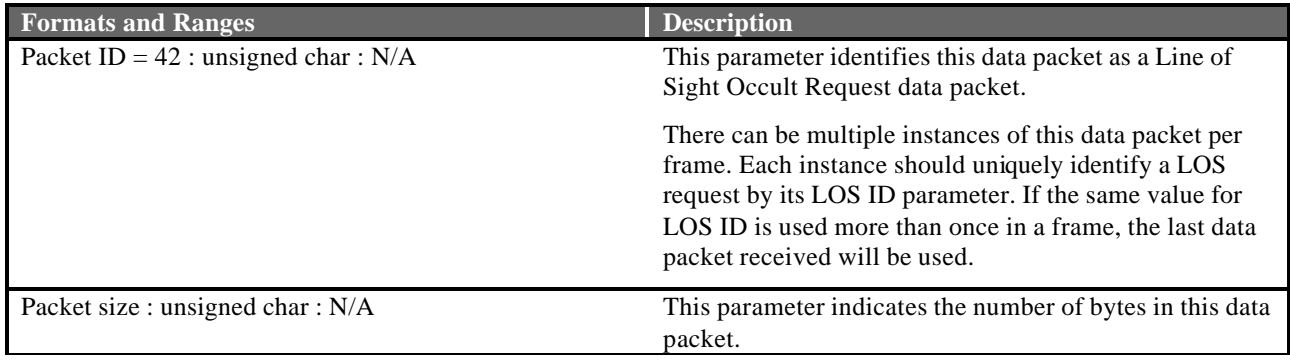

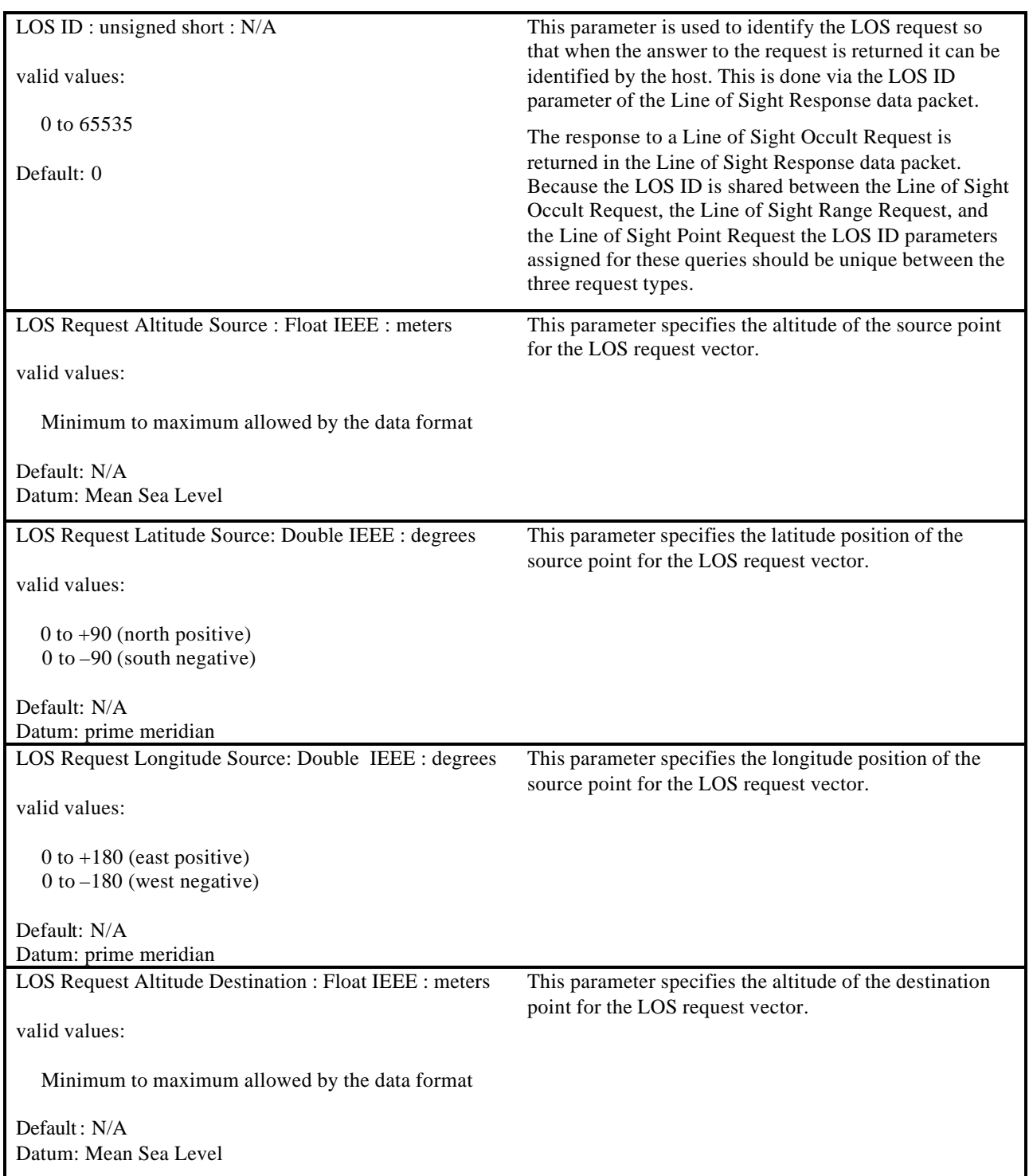

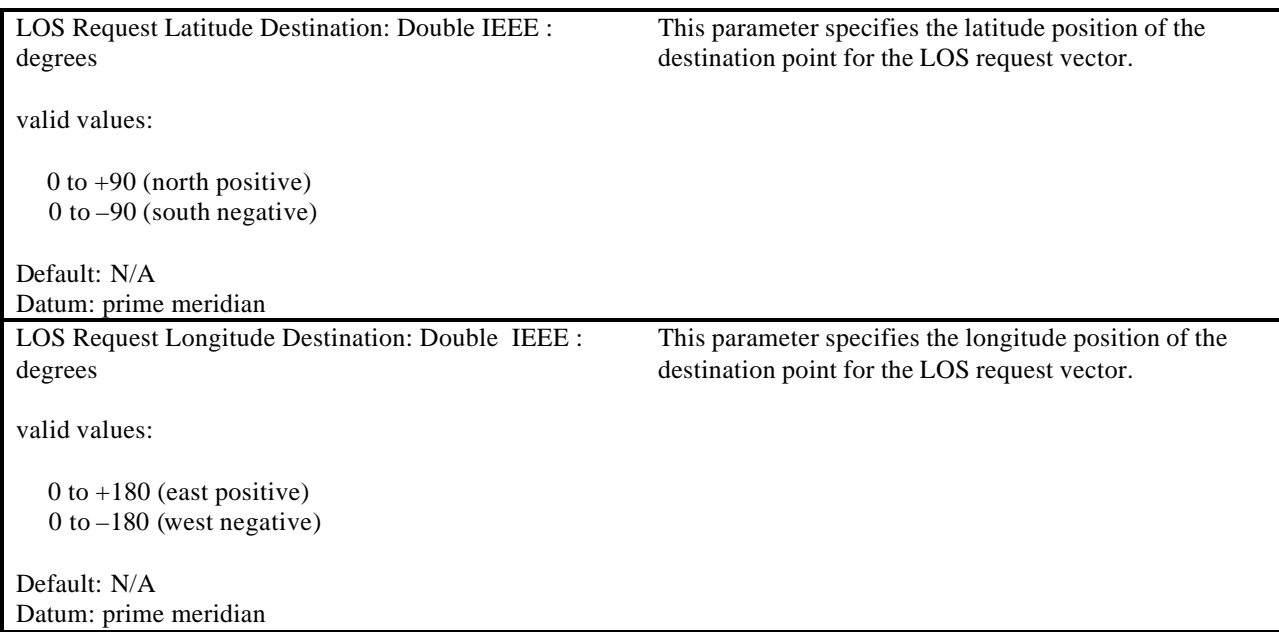

#### **4.18 Line of Sight Range Request**

The Line of Sight Range Request data packet is contained in the Ethernet message sent from the Host to the IG. It is used to determine the range from a source point to an object within the environment. A maximum range is specified in order to constrain the search, if desired. The answer to the LOS Range Request is contained in the Line of Sight Response data packet, section 4.21. To match up requests from the host with responses from the IG, the "LOS ID" parameter is used. The same number that is placed in this parameter will be returned in the "LOS ID" parameter of the corresponding Line of Sight Response data packet to uniquely identify the response. The "LOS ID" value should be manipulated in such a way as to not duplicate the value in a reasonable amount of time, say one second. This will prevent similarly identified requests from being lost by the IG.

There is no restriction on the number of LOS requests that can be make in a single frame. The user should be aware however that the response time of the IG might be degraded under conditions that overload the IG LOS computation mechanism.

The IG will only return valid LOS data if an intersection is detected within the LOS Request Maximum Distance as specified in this data packet, and the request is located within the current database. Refer to the applicable Database and Entity Attribute Definition Document (s) for details on the extent of the Database.

The contents of the Line of Sight Occult Request data packet can be seen below.

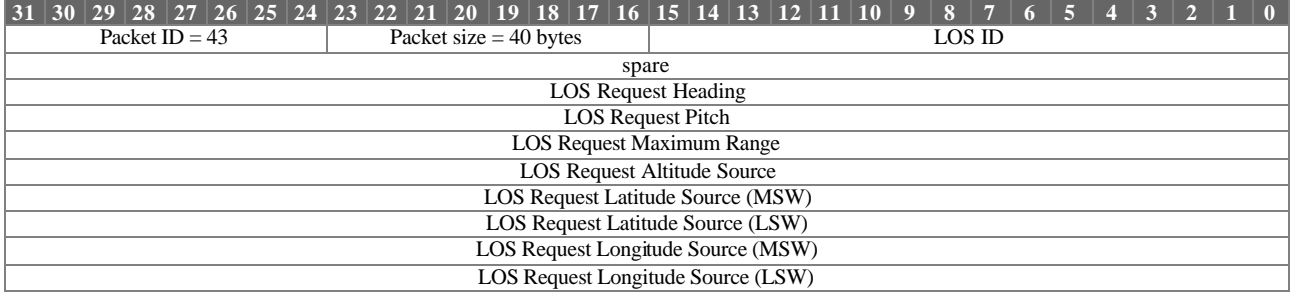

Line of Sight Range Request parameter definitions:

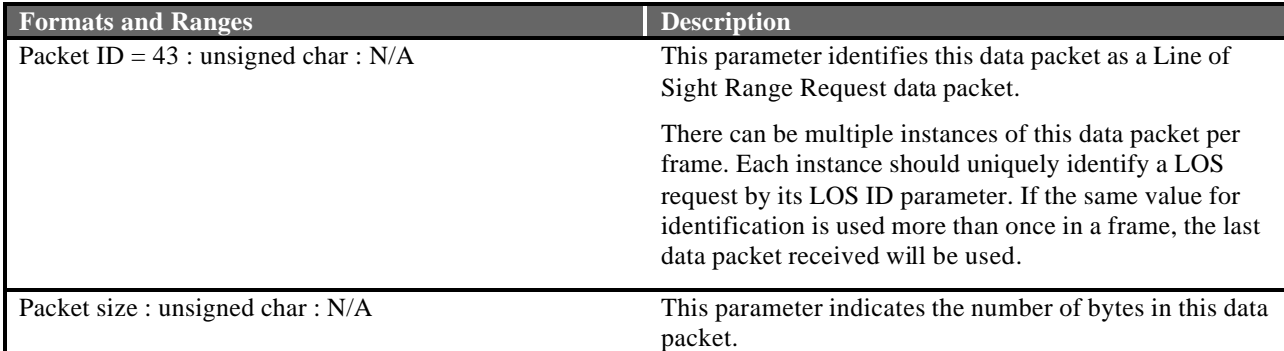

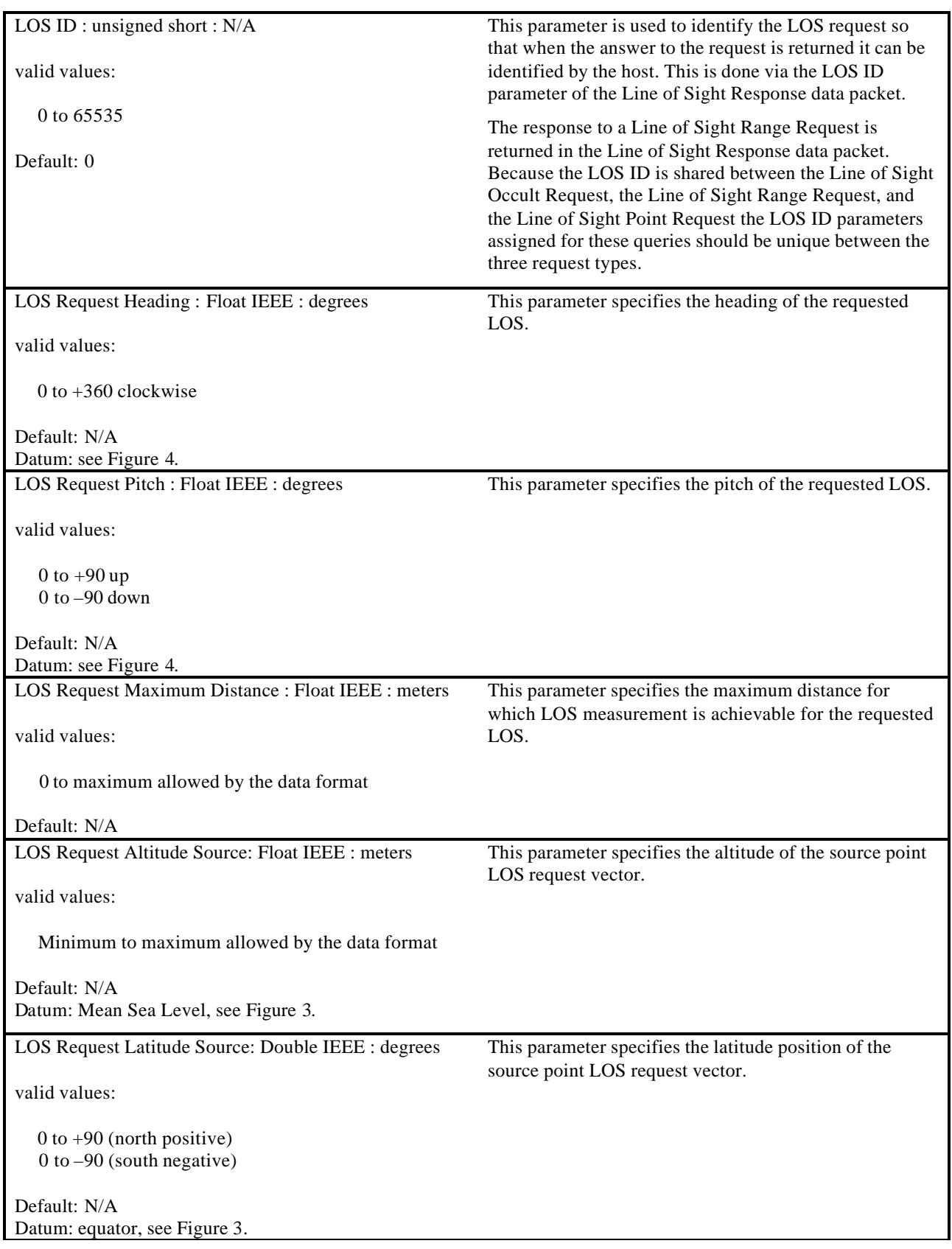
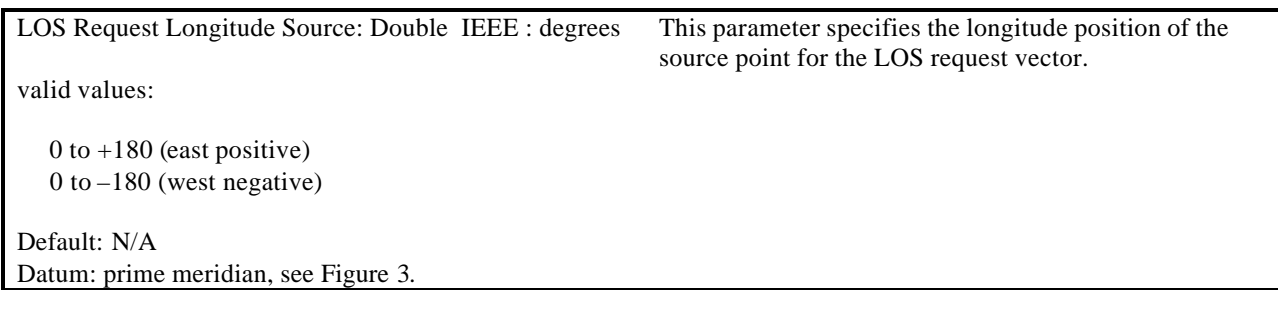

#### **4.19 Start of Frame**

The Start of Frame data packet is contained in the Ethernet message sent from the IG to the Host. When the Host receives the Start of Frame data packet it should respond immediately with the Host to IG Ethernet message containing all mandatory data packets and any other data packets necessary to describe data changes to the IG.

The contents of the Start of Frame data packet can be seen below.

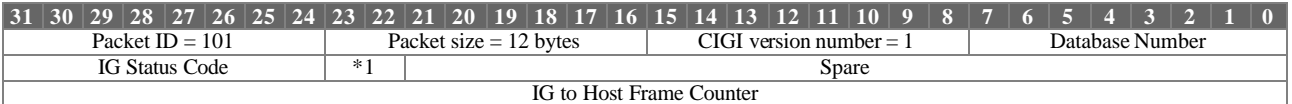

Start of Frame parameter definitions:

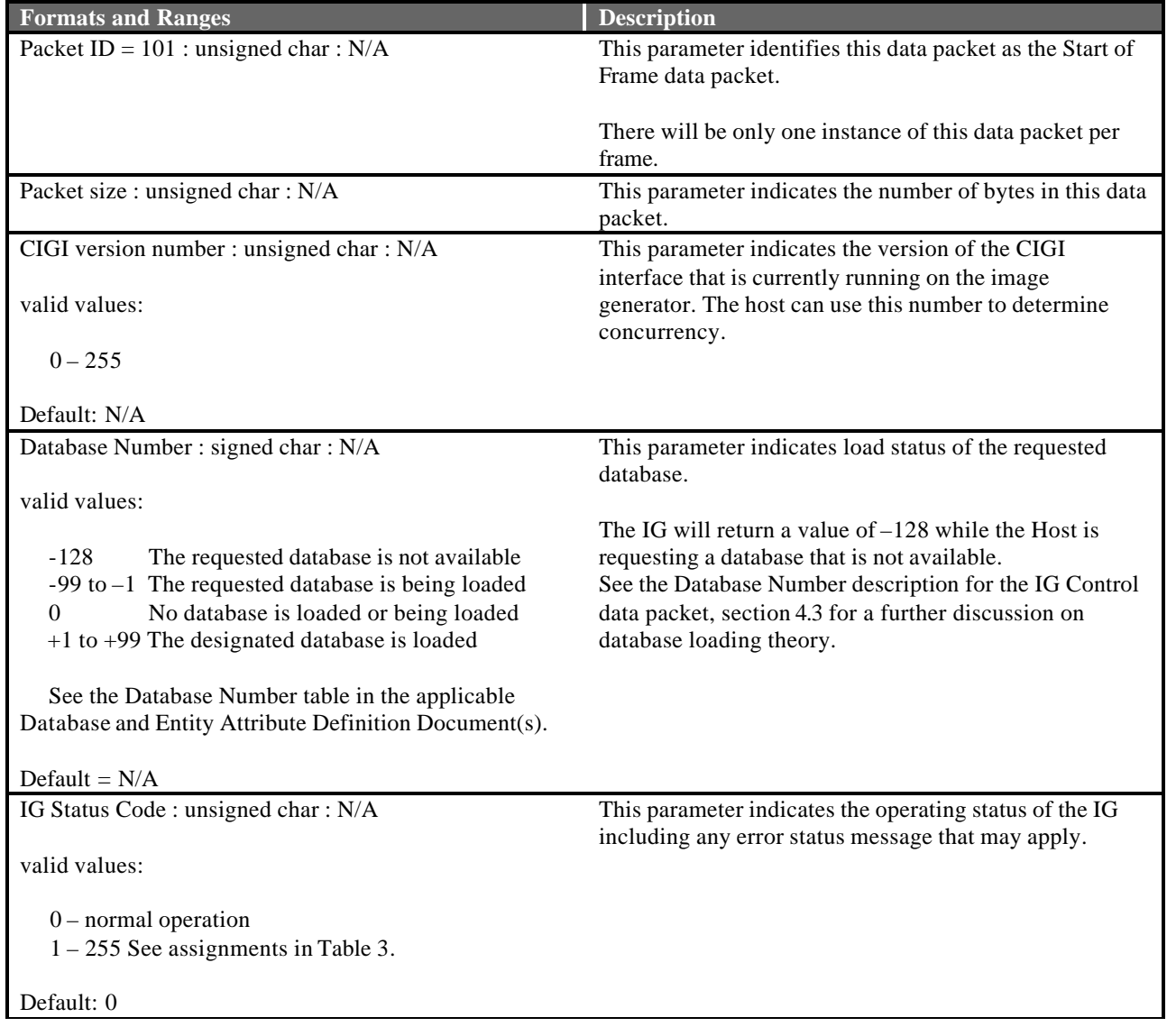

\*1 Current IG Mode : 2 bit field : N/A valid values:  $0 =$  standby (reset)  $1 =$  operate  $2 =$  debug  $3 =$  off-line maintenance Default: 0 This parameter identifies to the Host the current operating mode of the IG. **Standby (reset):** This is the mode that the IG will be initialized to during start up. In this mode the IG will initialize the mission scenario to begin a new mission. That is to say all entities that were instantiated during a previous mission will be removed from the display. While in this mode the IG will only send the Start Of Frame data packet to the Host and will ignore Host inputs except for mode changes commanded in the IG Mode Change parameter of the IG Control data packet. Also during this mode the IG may be put into maintenance mode via a graphical user interface provided on the IG. **Operate:** In this mode the IG will except all data packet types destine for the IG. The IG will also return all data packet types appropriate for real-time operation. While in this mode the IG will report errors to the Host via the IG Status Code parameter of this data packet. Because of the real-time nature of the operate mode status codes are provided only for informational purposes. If further investigation is necessary the debug mode should be used in a non-real-time fashion. **Debug:** In this mode the IG will except all data packet types destine for the IG. The IG will also return all data packet types appropriate for real-time operation. This mode can be used as a diagnostic tool while integrating or trouble shooting the Host and IG interface. Because of error status archiving that takes place during this mode the IG may not always operate in a real-time fashion. While in this mode the IG will report errors to the Host via the IG Status Code parameter of this data packet. Also, because there can be more than one status code generated per frame and this data field can only describe one status per frame an archive of all status messages is kept on the IG. This archive can be viewed using a graphical user interface provided on the IG. Typically status logs are regenerated each time the CIGI is started. However status archives can be saved for later diagnosis via a graphical user interface provided on the IG. **Off-line maintenance:** The off-line maintenance mode is entered from the IG. While the IG is in off-line maintenance mode the Host can not change the IG mo de. The IG will require a mode change to standby (reset) from within the IG before the Host can command a mode change. While in this mode the IG will only send the Start Of Frame data packet to the Host and will ignore all Host commands. When the IG transitions from a mode where it is ignoring Host commands it is the responsibility of the Host to initialized to the proper mission scenario start conditions.

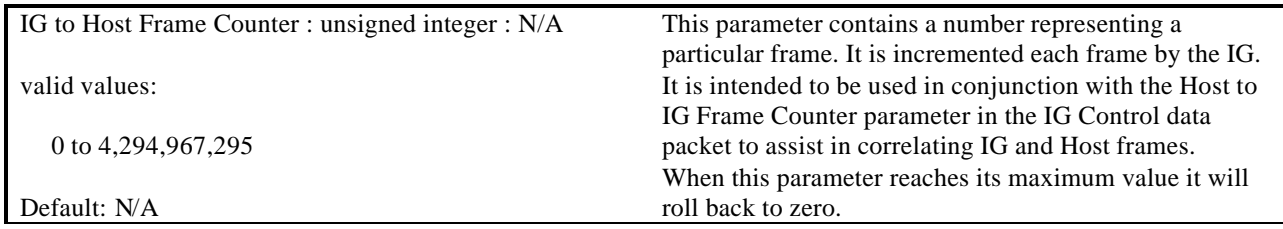

## **4.20 Height Above Terrain Response**

The Height Above Terrain Response data packet is contained in the Ethernet message sent from the IG to the Host. It is used to respond to a Height Above Terrain Request. To match up requests from the host with responses from the IG the "HAT ID" parameter is used. The number that is placed in this field is the same as that used in the "HAT ID" in the Height Above Terrain Request data packet that made the original request. See the Height Above Terrain Request data packet narrative for more information on this correlation scheme in section 4.16.

The contents of the Height Above Terrain Response data packet can be seen below.

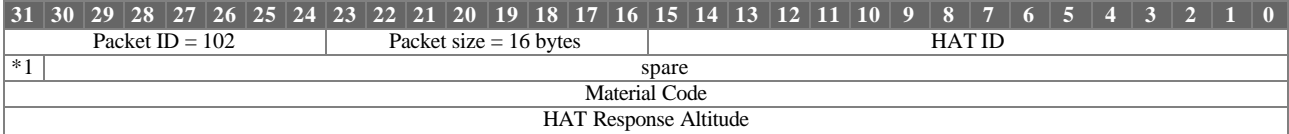

Height Above Terrain Response parameter definitions:

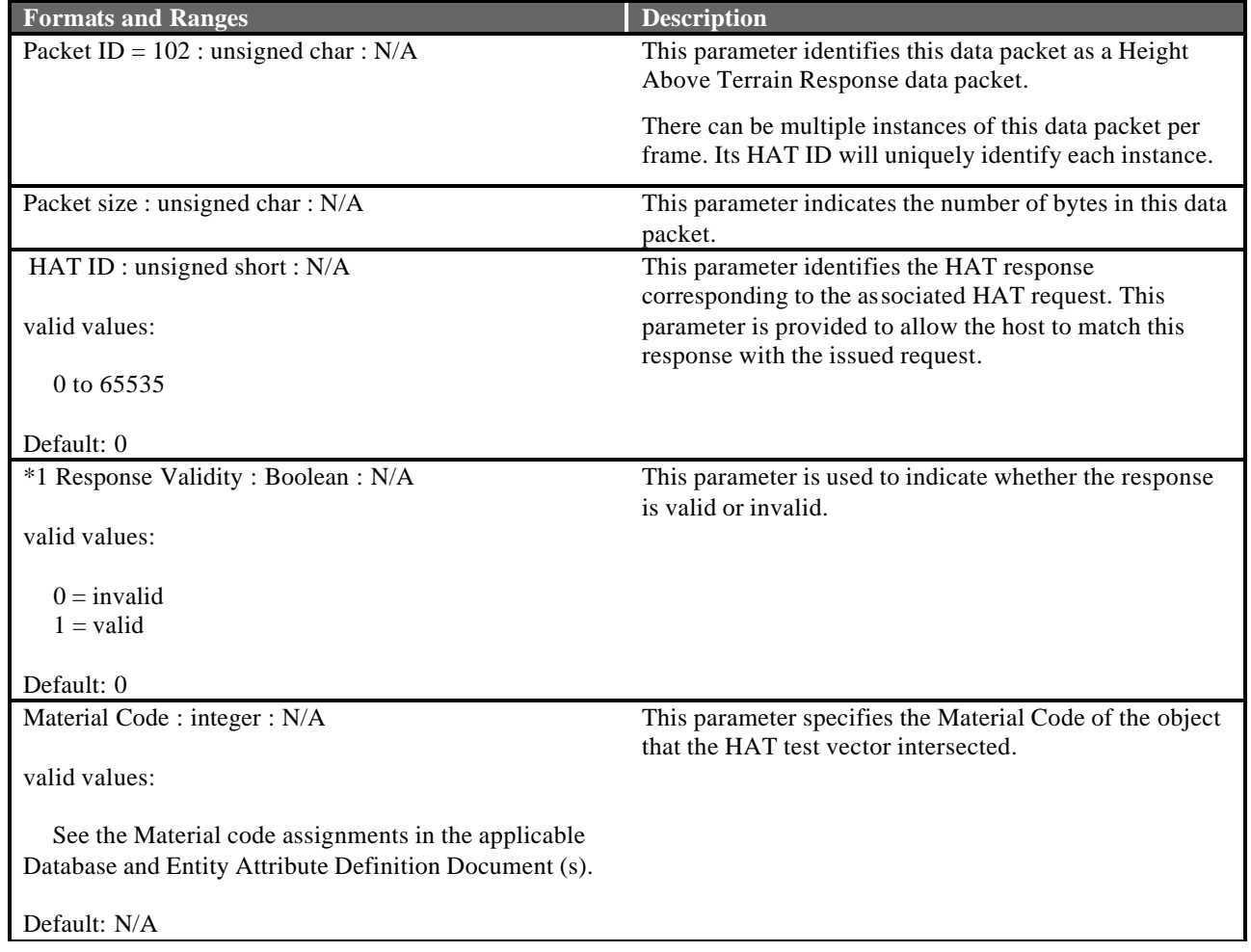

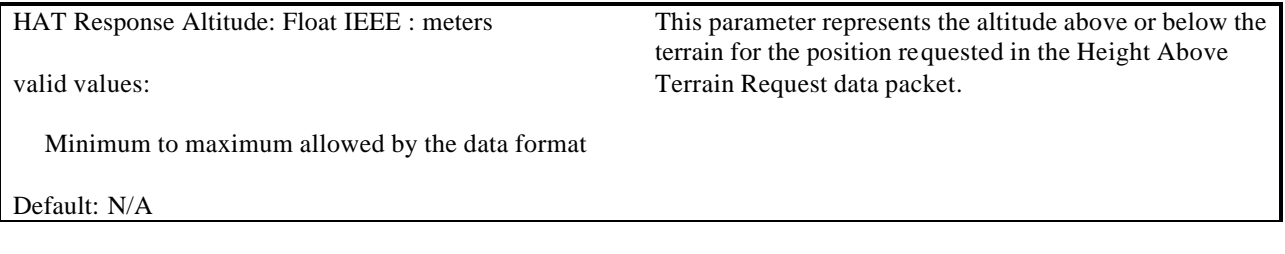

## **4.21 Line of Sight Response**

The Line of Sight Response data packet is contained in the Ethernet message sent from the IG to the Host. It is used to respond to a Line Of Sight Request. To match up requests from the host with responses from the IG the "LOS ID" parameter is used. The number that is placed in this field is the same as that used in the "LOS ID" in the Line Of Sight Occult Request or the Line Of Sight Range Request data packet that made the original request. See the Line Of Sight Occult Request or the Line Of Sight Range Request data packet's narrative for more information on this correlation scheme in sections 4.17 and 0.

The contents of the Line of Sight Response data packet can be seen below.

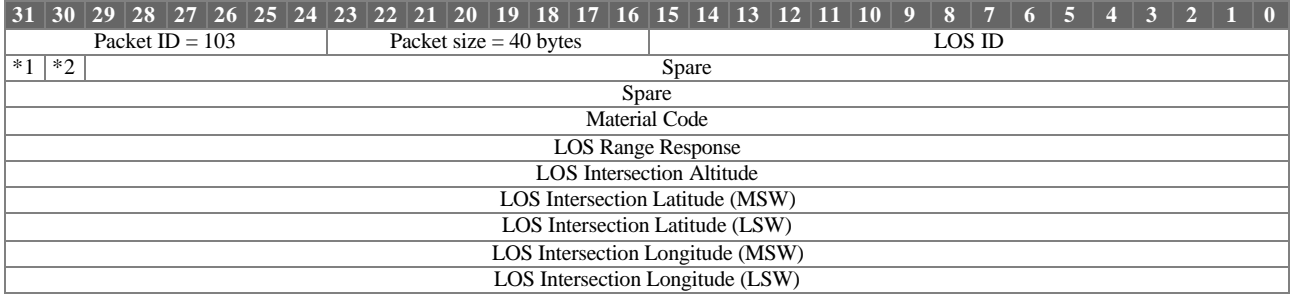

Line of Sight Response parameter definitions:

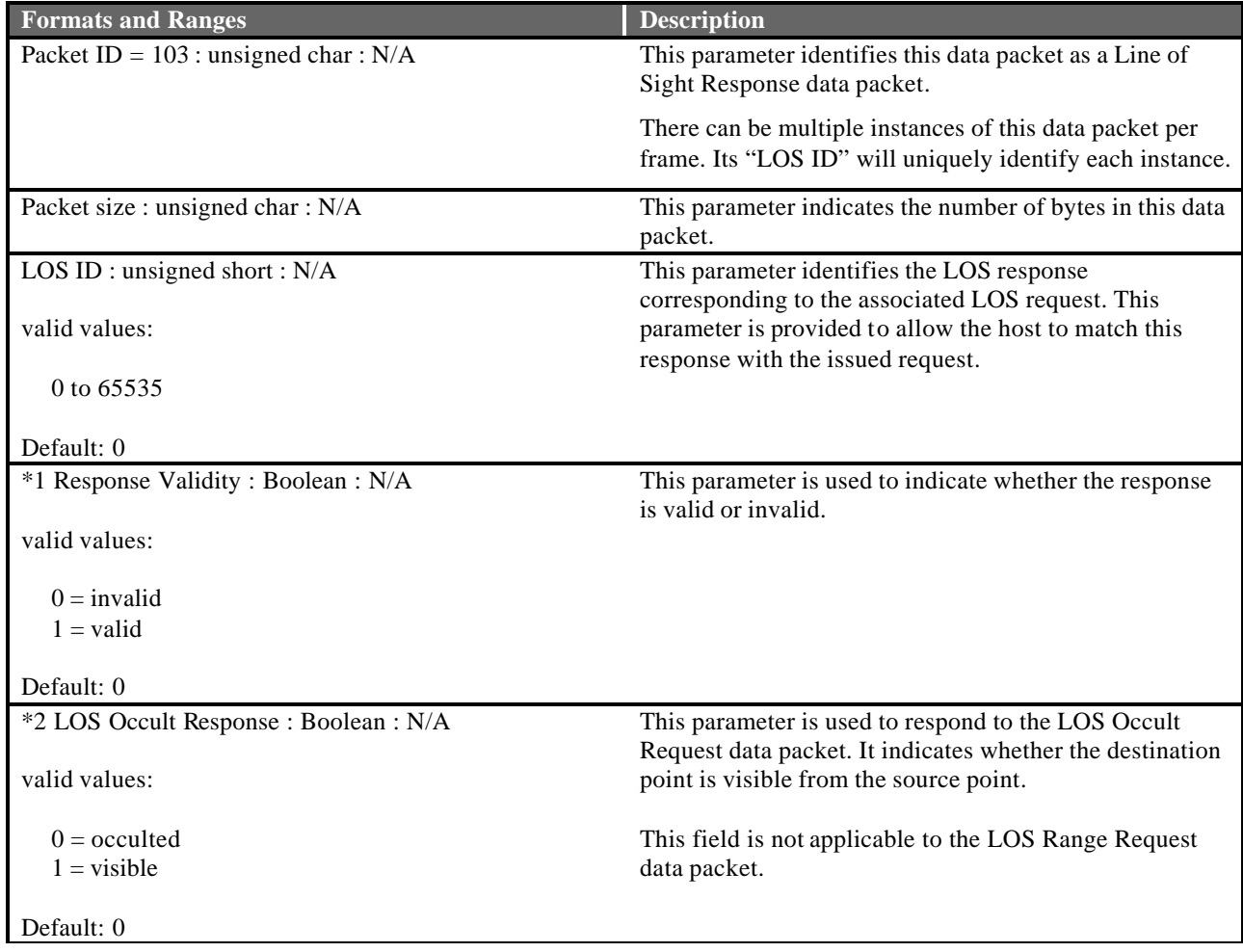

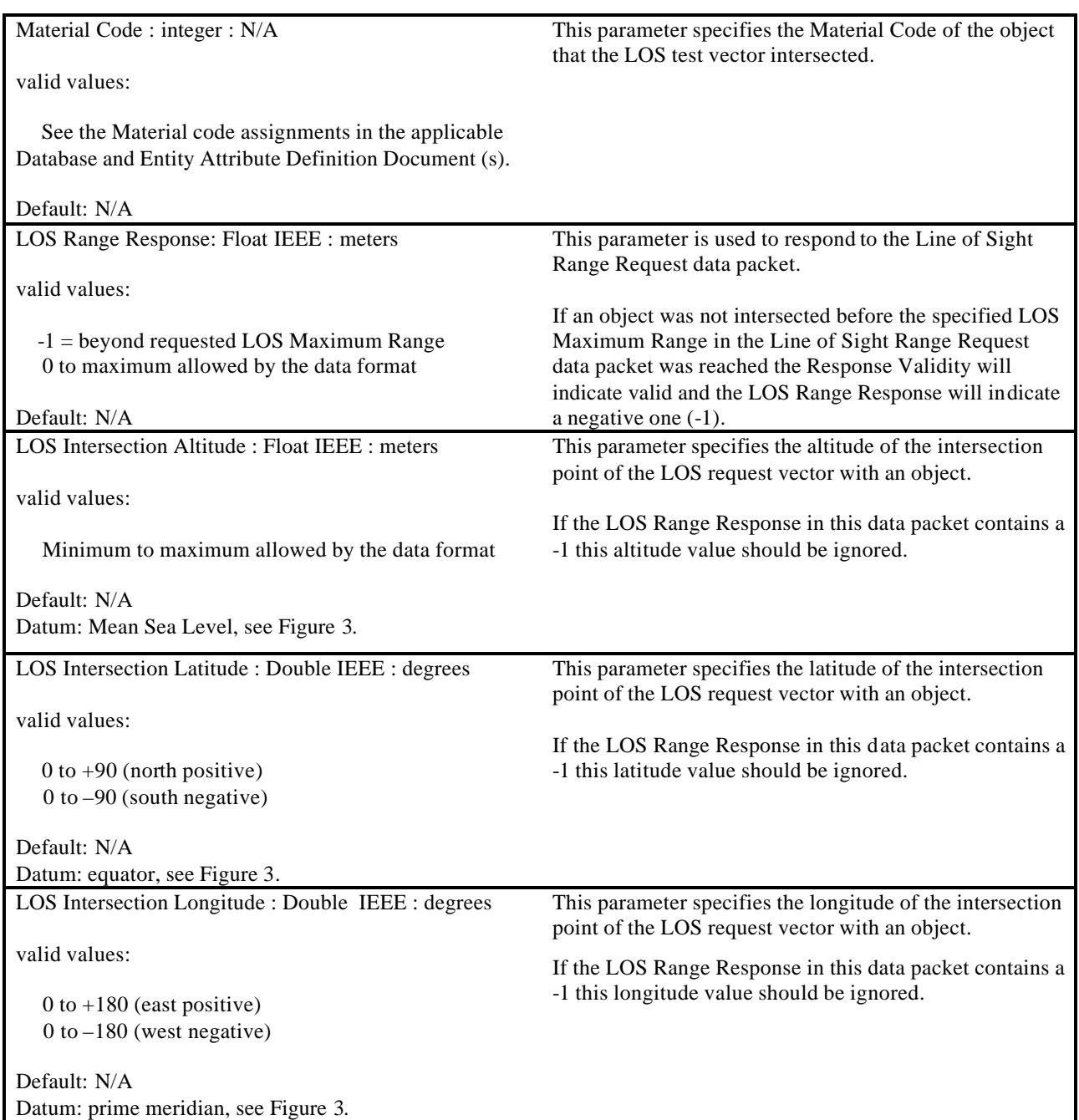

## **4.22 Collision Detection Response**

The Collision Detection Response data packet is contained in the Ethernet message sent from the IG to the Host. There can be up to 128 impact locations specified on an entity. These are uniquely identified using the Collision "VECTOR ID" of the Collision Detection Definition data packet. This data packet will be returned if the following three conditions are true, a collision occurs, the vector "ENABLE" parameter in the Collision Detection Definition data packet is enabled, and the "COLLISION DETECTION REQUEST" switch in the Entity Control data packet is enabled. Explanations of these parameters can be seen in their respective sections of this document.

The contents of the Collision Detection Response data packet can been seen below.

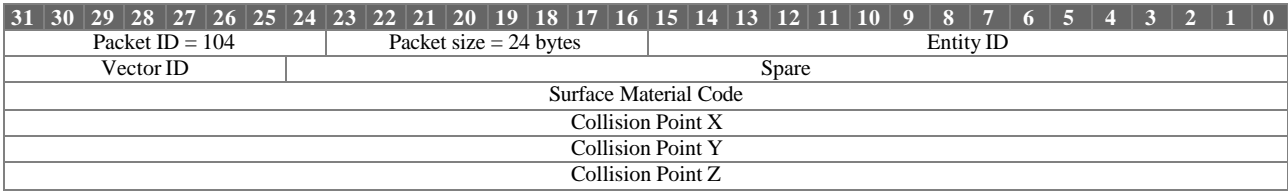

Collision Detection Response parameter definitions:

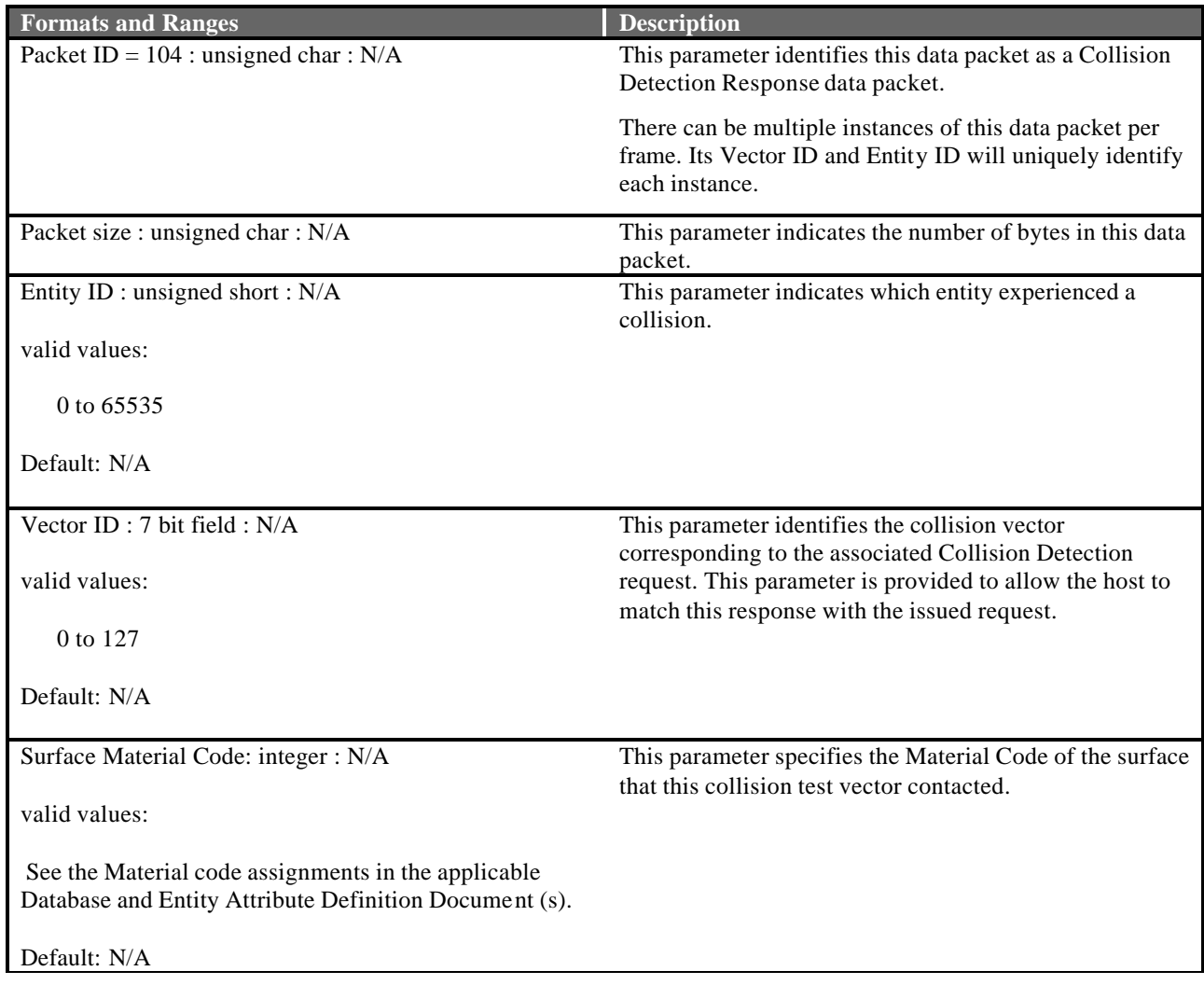

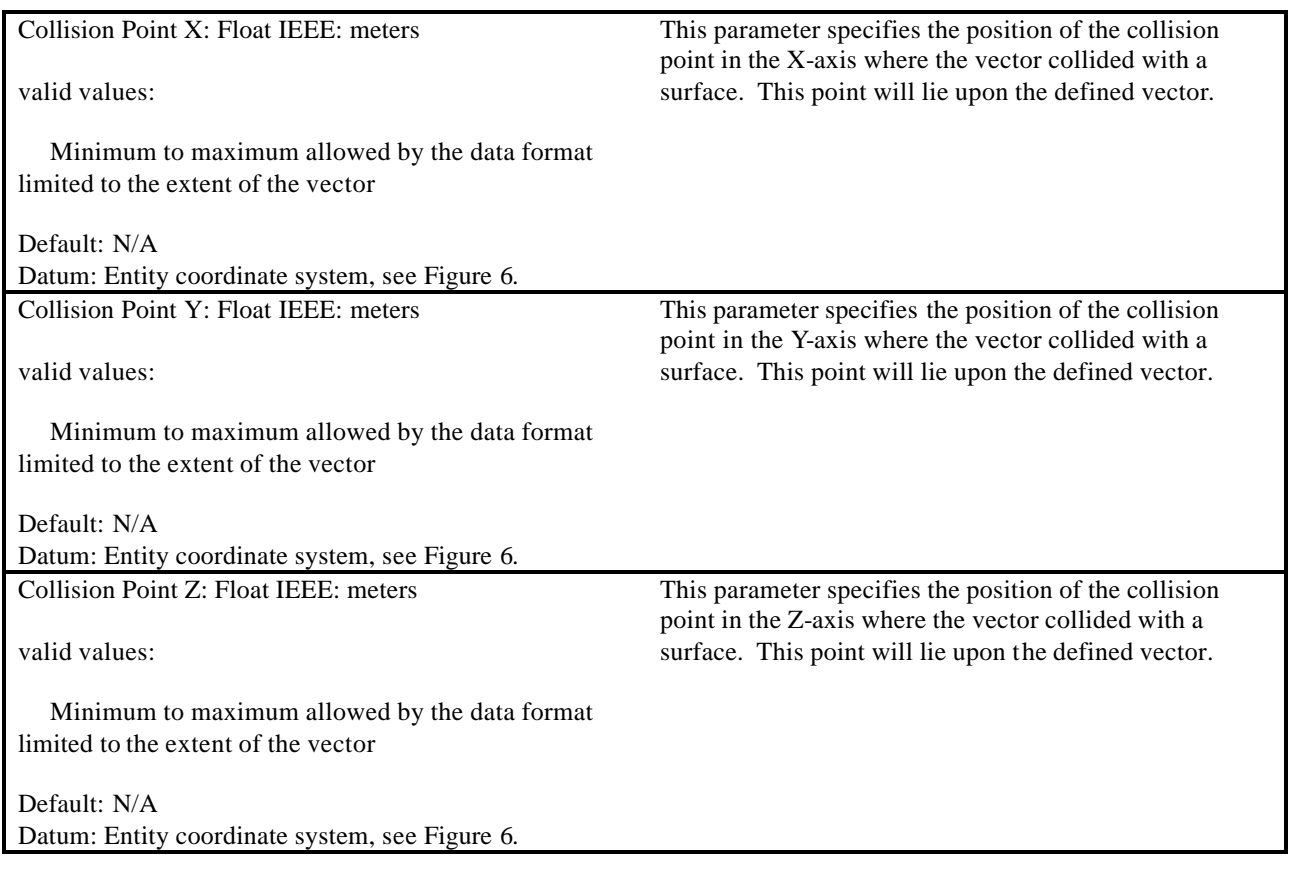

## **4.23 Sensor Response**

The Sensor Response data packet is contained in the Ethernet message sent from the IG to the Host. It is used to report aspects of the Sensor tracker to the Host. If the sensor specified by the Sensor ID is active this packet must be returned to the host.

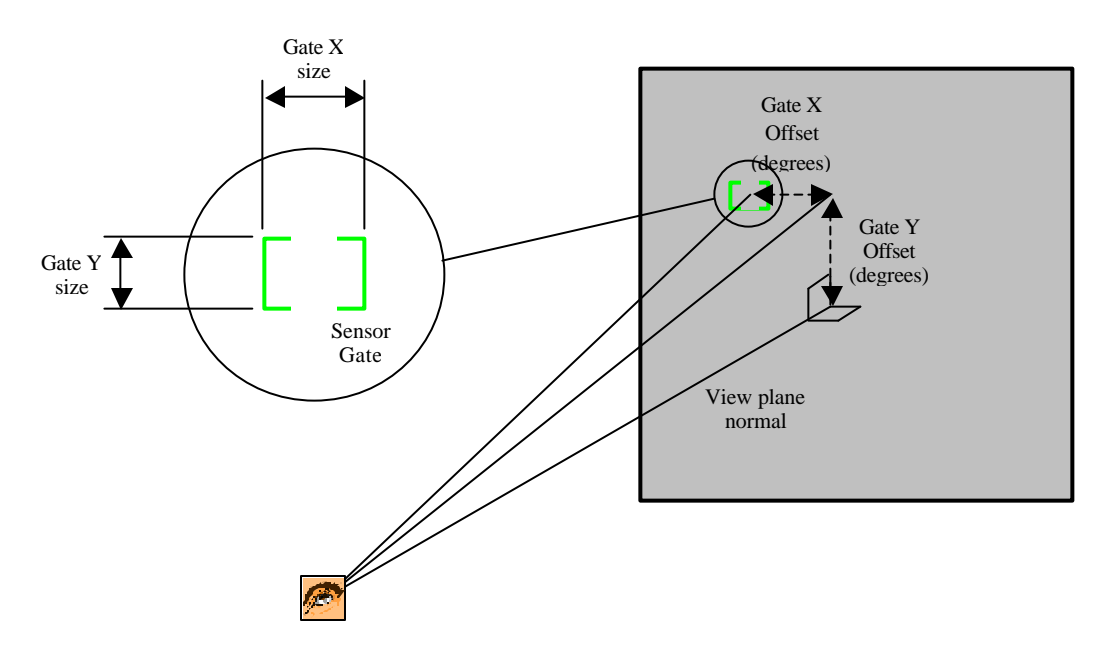

**Figure 23 - Gate Offset and Size**

The contents of the Sensor Response data packet can be seen below.

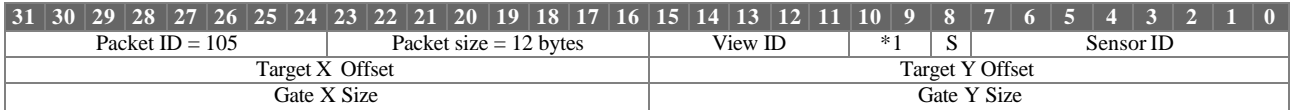

Sensor Response parameter definitions:

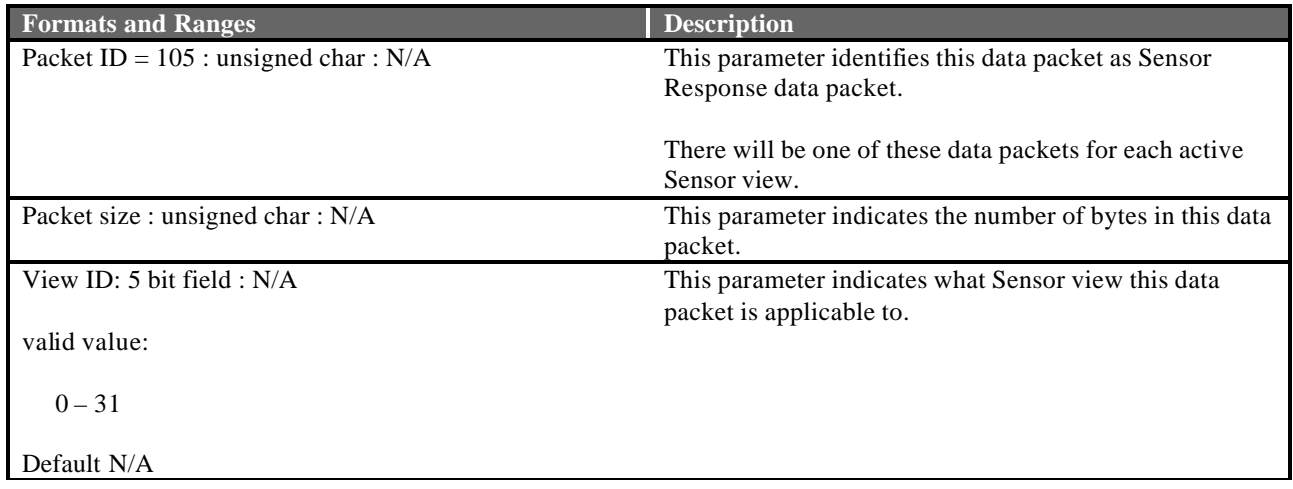

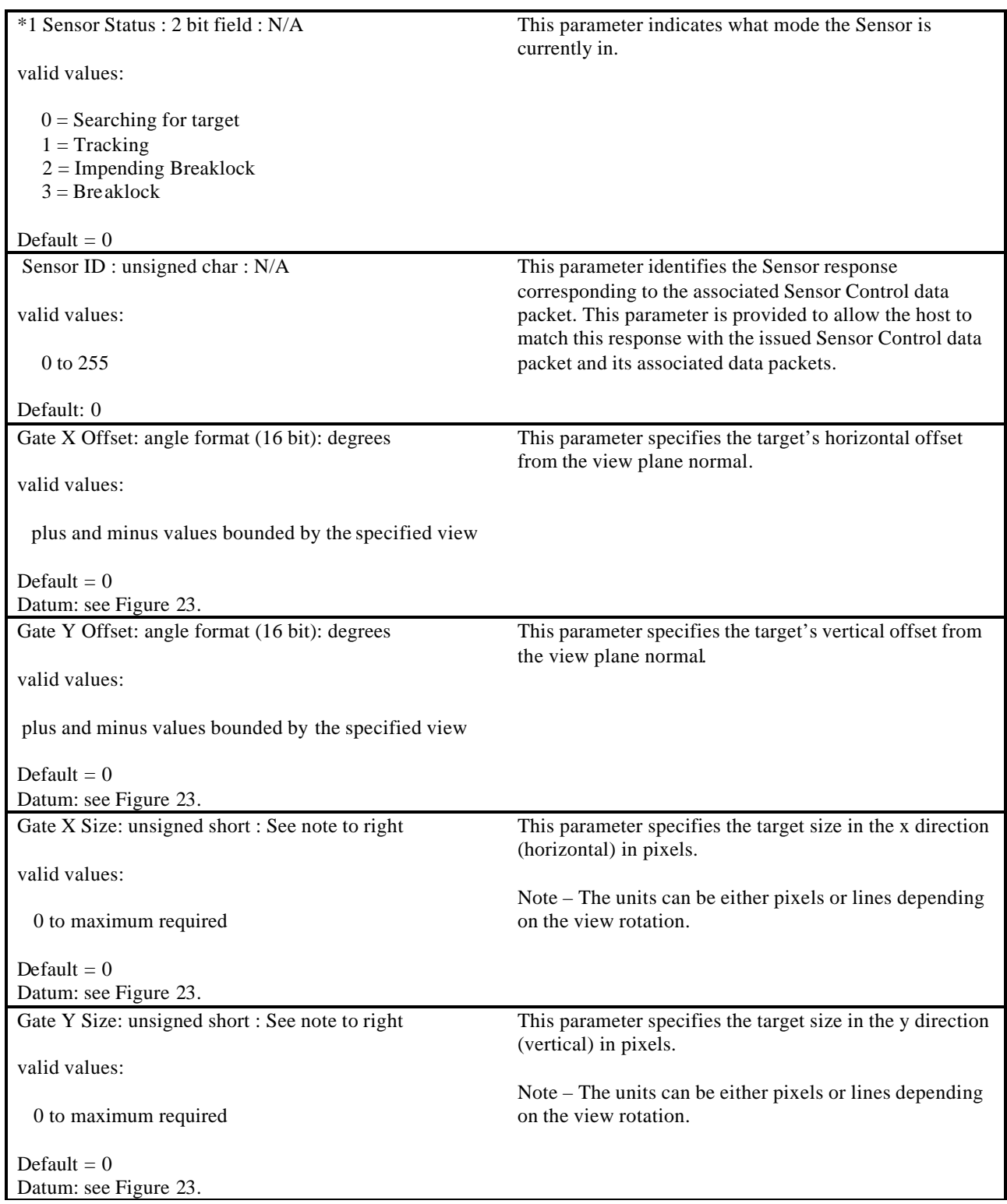

## **5. Error Messages**

Following is a table of error message definitions that are reported from the CIGI to the Host in the IG Status parameter of the Start of Frame data packet described in section 4.19.

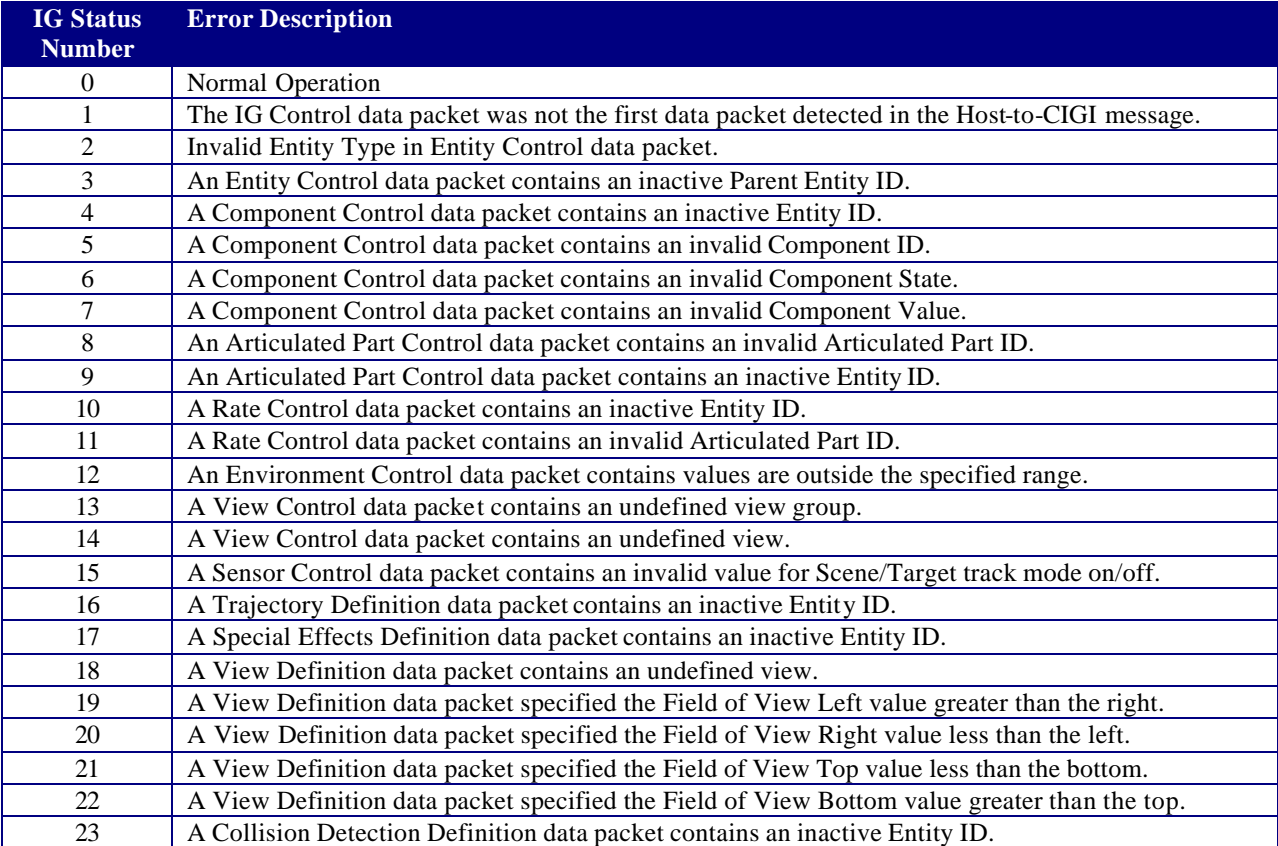

#### **Table 3 – CIGI error messages**

# **6. Acronyms**

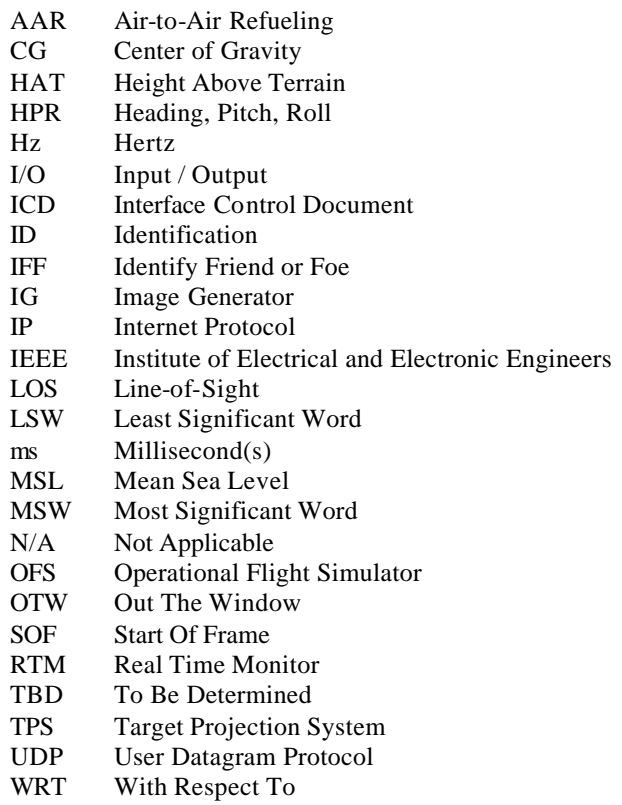